**Bachelor-Programm**

# **Compilerbau**

im SoSe 2014

Prof. Dr. Joachim Fischer Dr. Klaus Ahrens Dipl.-Inf. Ingmar Eveslage

fischer@informatik.hu-berlin.de

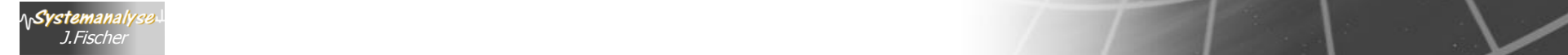

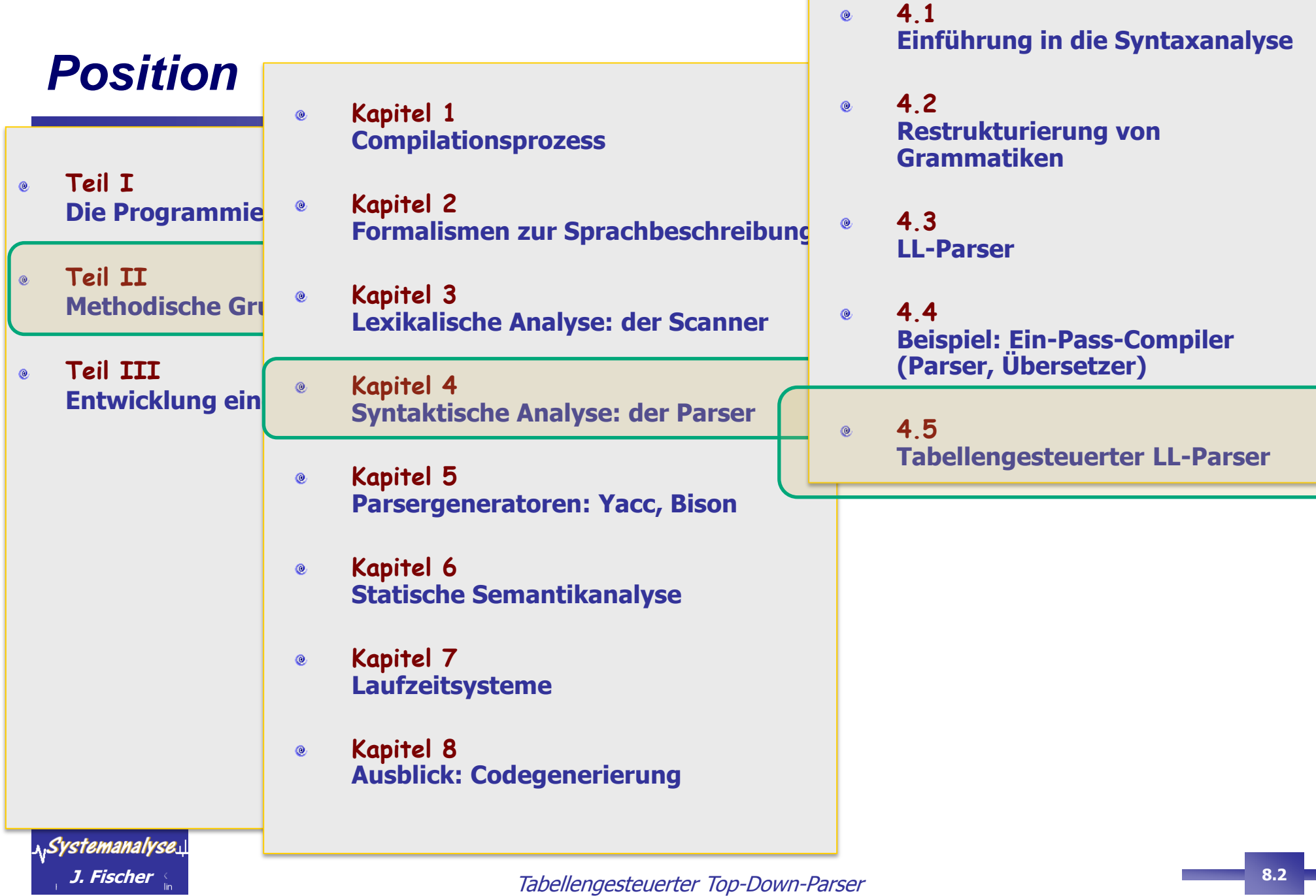

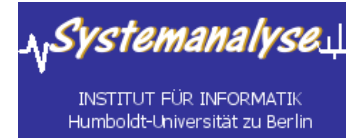

### *4.5 Tabellengesteuerte (deterministische) Top-Down-Verfahren*

• Allg. Arbeitsweise eines tabellengesteuerten Top-Down-Parsers

- Konstruktion von Parse-Tabellen für nicht-rekursive prädiktive Parser
- Bestimmung synchronisierender Terminalsymbole zur Fehlerstabilisierung
- Parser-Generatoren für LL(1)-Sprachen

### *Klassen von Top-Down-Methoden*

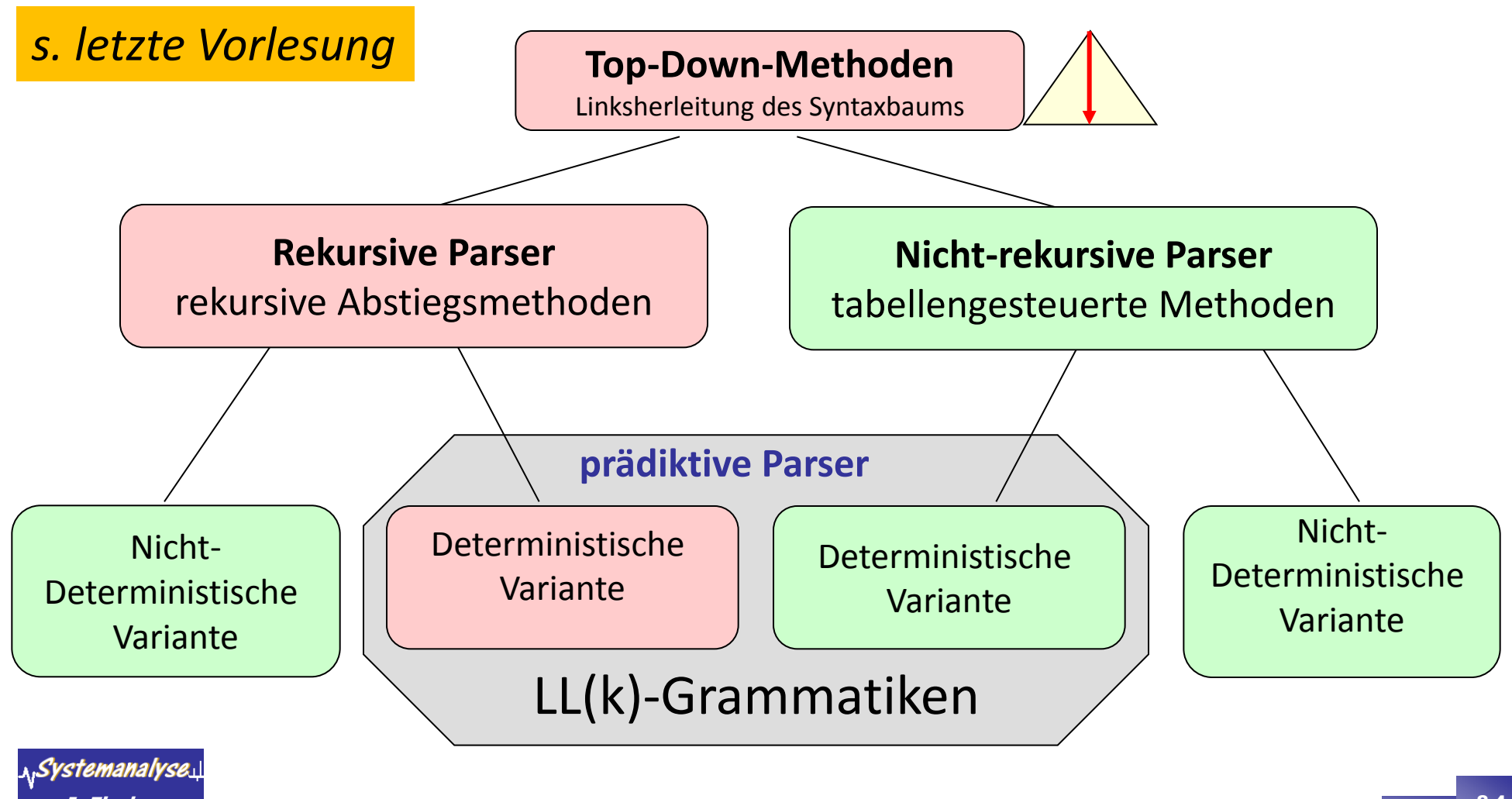

### *Klassen von Top-Down-Methoden*

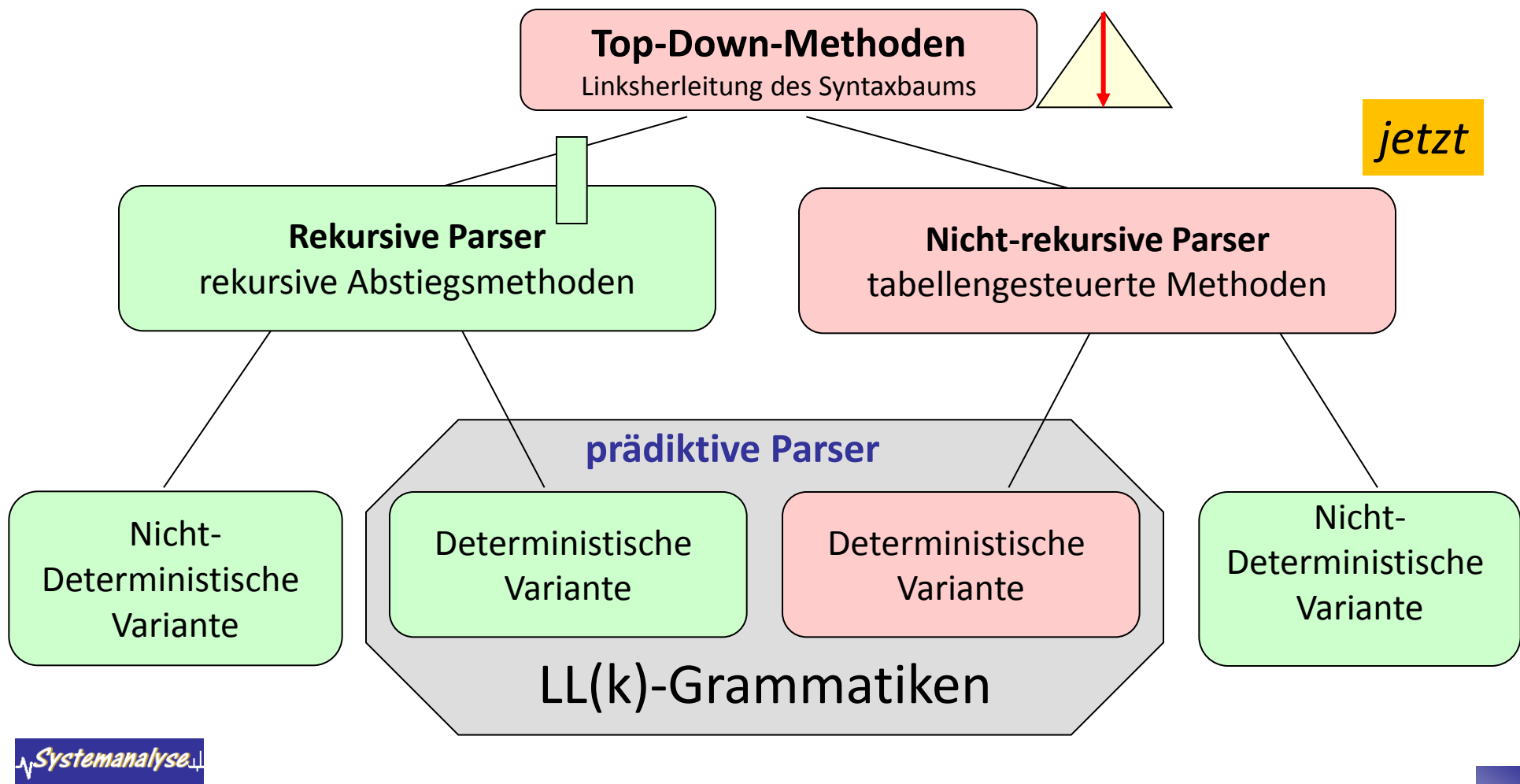

### *Vergleich: rekursiver Abstieg – tabellengesteuertes Verfahren*

es ist möglich,

prädiktive Parser **nicht-rekursiv** zu implementieren:

**implizite Stapelverwaltung**  $\leftarrow$  **> explizite Stapelverwaltung** 

Prozedur-Stack zusätzlicher Keller-(durch verschachtelten Aufruf) speicher **rekursiver Abstieg tabellengesteuertes Verfahren** effizienter im Platz- und Zeitverbrauch ist leichter zu implementieren und die Fehlerbehandlung (Information und ■ Tabelle zur Programmsteuerung Stabilisierung) ist präziser möglich lässt sich von Hand nur schwer entwerfen (fehleranfällig) jedoch gibt es Werkzeuge zur **Vorzug der Tabellensteuerung** Tabellengenerierung generischer Parser für beliebige LL(1)-Sprachen. Systemanalyse es gibt auch Tricks zur Behandlung von einzelnen Nicht-LL(1)-Konstrukten !

Tabellengesteuerter Top-Down-Parser **J. Fischer 8.6**

#### *Tabellengesteuerter Parser*

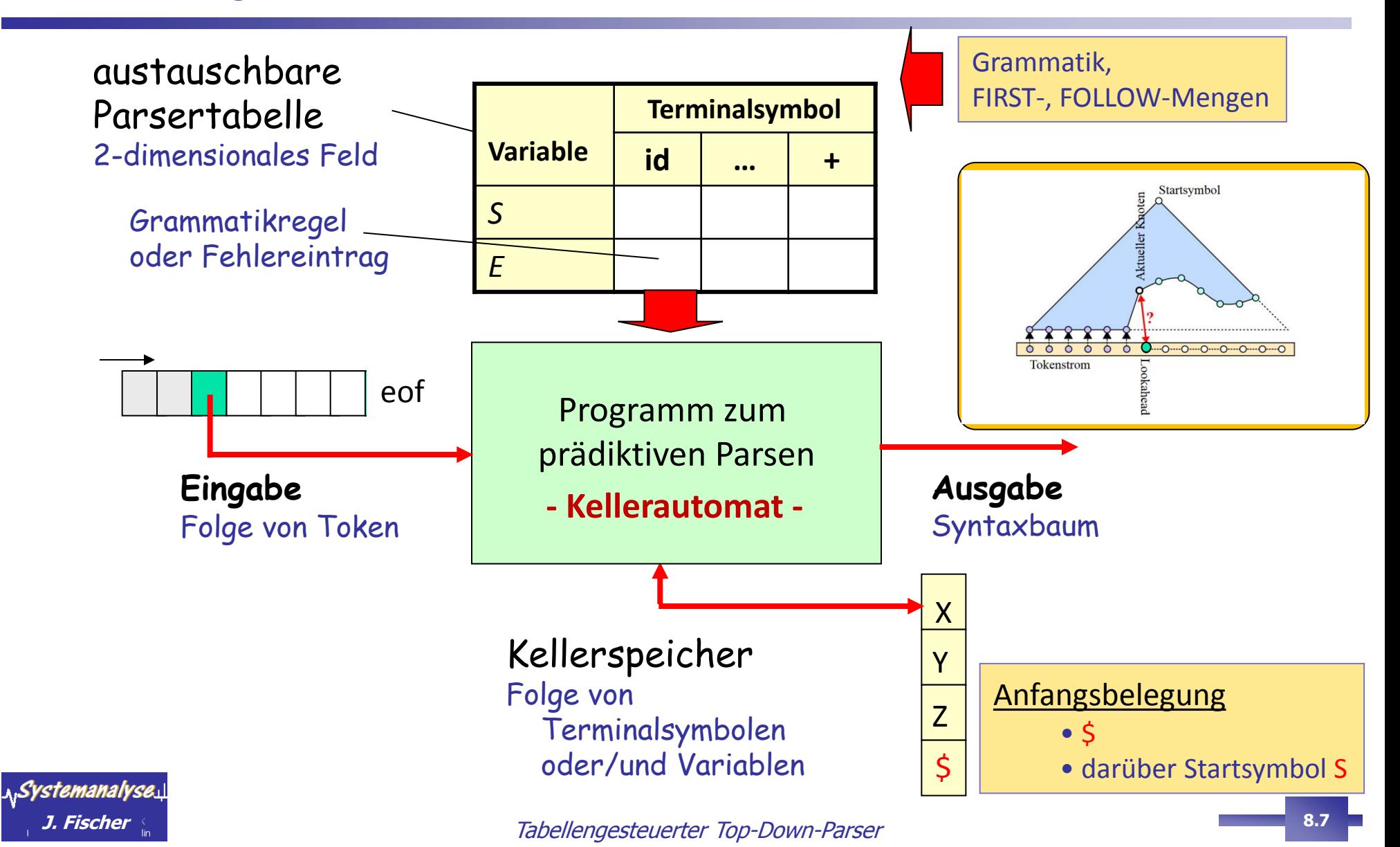

#### **(bekanntes) Grundproblem prädiktiver Parser**

- **Füreinige Nichtterminale A war beim Aufbau des Syntaxbaumes zu entscheiden, welche** Regel (von mehreren Alternativen) aufgrund des nächsten Eingabe-Token t zur Anwendung gebracht werden soll
- **wenn** die richtige Produktion für jedes erlaubte Paar (Variable, Eingabesymbol) gefunden werden kann, lässt sich ein prädiktiver Parser mit Hilfe einer Tabelle **M**

```
 Regel= M [A, t]
```
bauen

**Beispiel**: Pascal (≈ 64 Terminalsymbole, 135 Variablen)

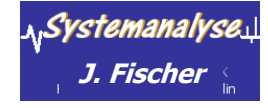

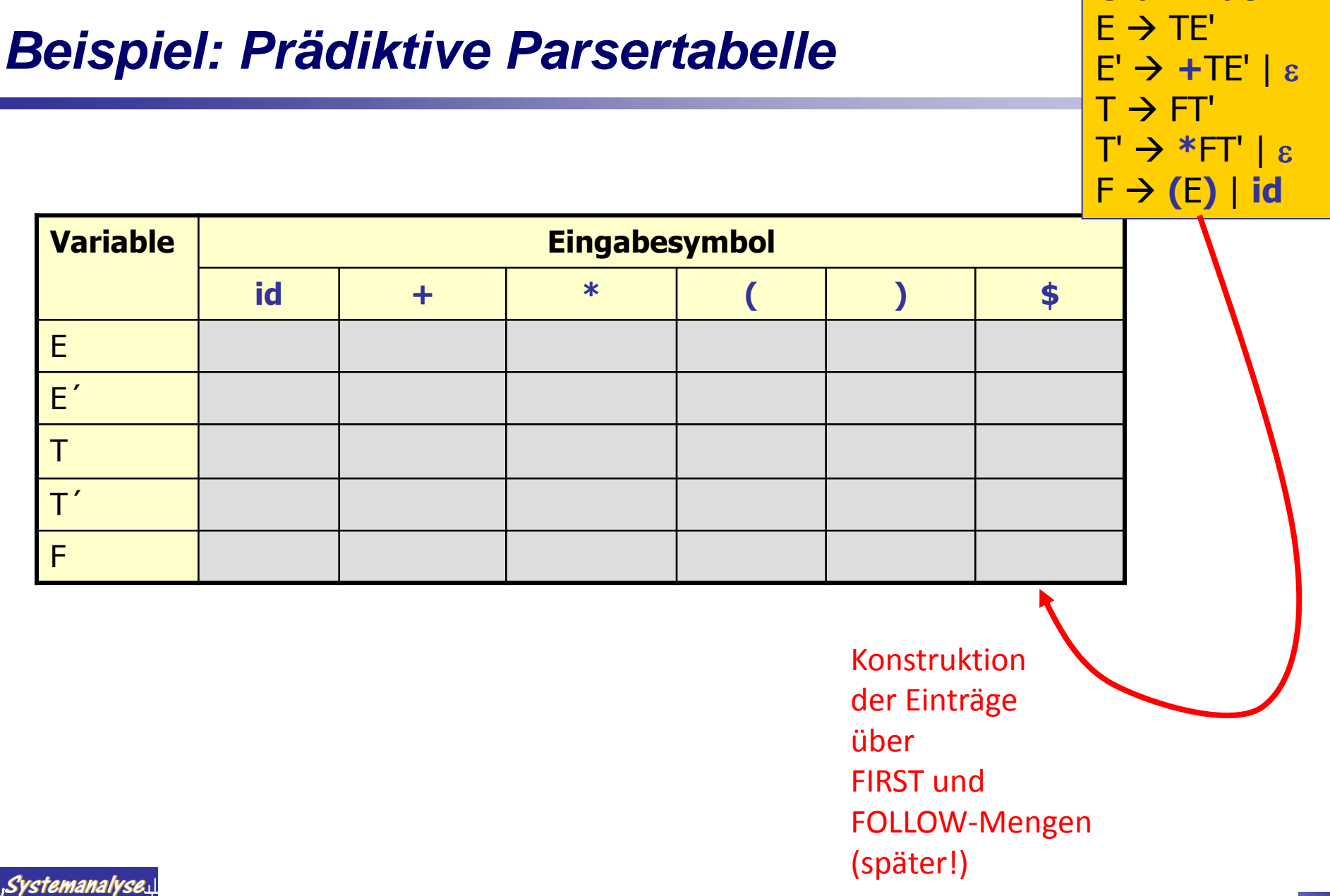

Tabellengesteuerter Top-Down-Parser **J. Fischer 8.9**

**Grammatik:**

#### **Beispiel: Prädiktive Parsertabelle**

**Grammatik:**  $E \rightarrow TE'$  $E' \rightarrow +TE' | \varepsilon$  $T \rightarrow FT'$  $T' \rightarrow *FT' | \varepsilon$  $F \rightarrow (E)$  | id

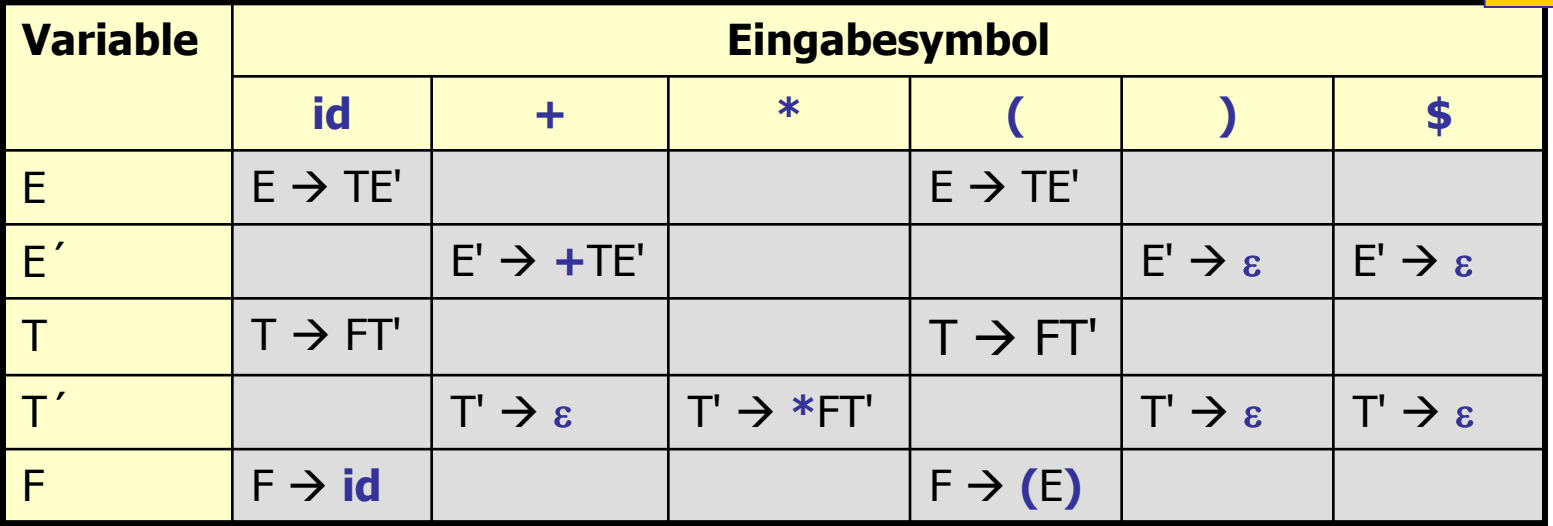

Bem.:

Leerfelder symbolisieren Fehlersituationen

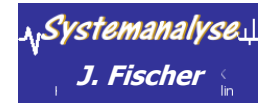

#### *Programm zur Steuerung des Parsers*

holt sich zyklisch Werte:

oberstes Kellerelement  $X$  ( $X \in V \cup \Sigma$ ) und aktuelles Eingabesymbol t (t  $\in \Sigma$ )

#### mit drei **Fortsetzungsmöglichkeiten**

 $(1)$  X= t und t= \$

der Parser **stoppt** und meldet erfolgreichen Abschluss der Syntaxanalyse

#### (2)  $X=t$  und  $t \neq 5$

**Entfernung** des obersten Kellerelementes **Umsetzung** des Zeigers auf das nächste Eingabesymbol (≙ **match**)

#### (3)  $X = A (A \in V)$

Parser wertet Eintrag **M** [A, t] aus:

- **falls Regeleintrag**:  $(z.B.)$   $A \rightarrow UVW$ oberstes Kellerelement A wird **ersetzt** durch *RS* UVW (U liegt oben) und die angewendete Produktion wird ausgegeben oder der Syntaxbaum konstruiert **fortsetzungsmöglichkeiten**<br> **fortsetzungsmöglichkeiten**<br> *X***= t und t= \$<br>
der Parser <b>stoppt** und meldet erfolgreichen Abschluss d<br> **X= t und t**  $\neq$  **\$**<br> **Entfernung** des obersten Kellerelementes<br> **Umsetzung** des Zeiger
- 

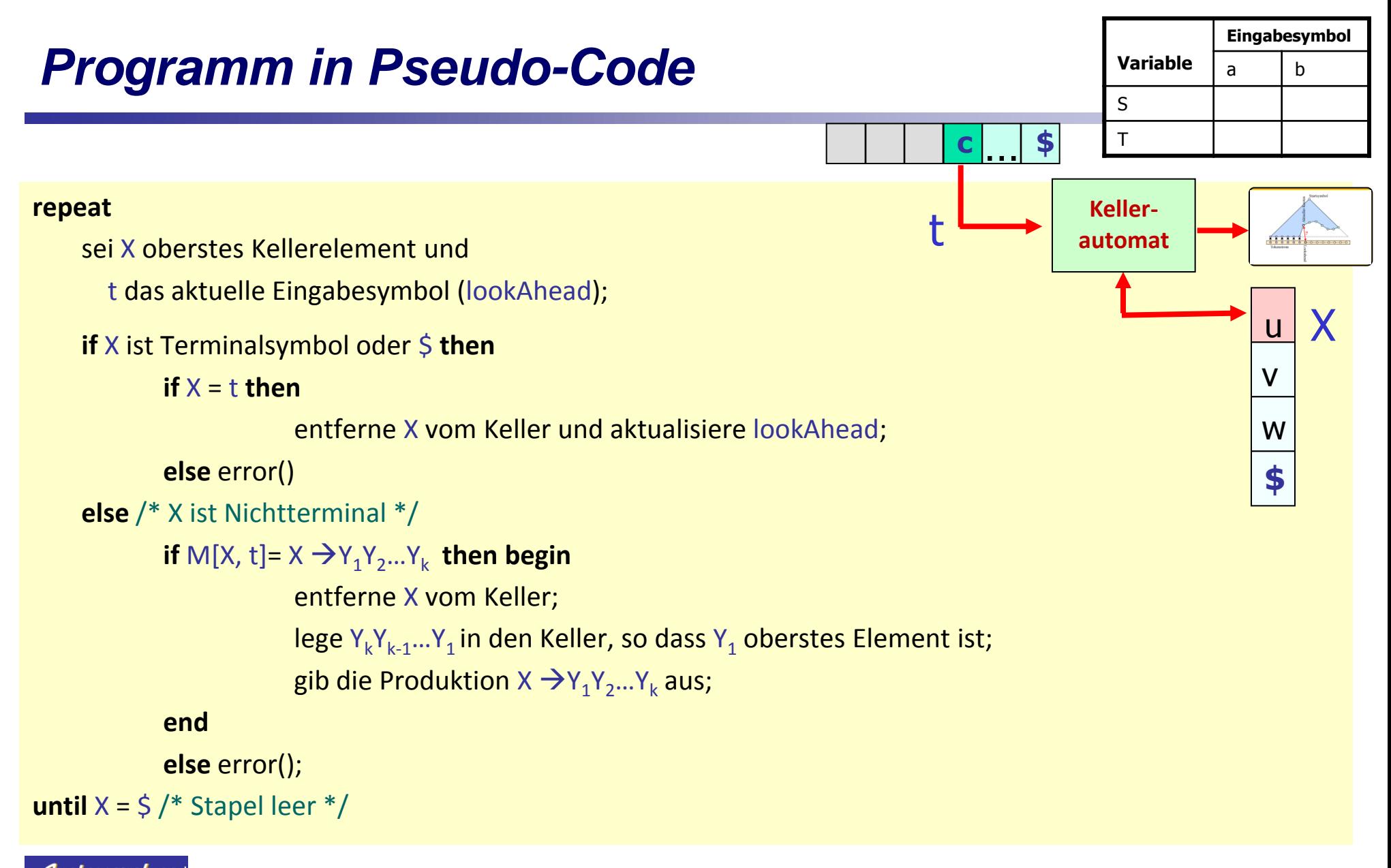

<sub>Ai</sub>Systemanalyse<u>.</u>

### *Parser-Programms: Zustand und Verhalten*

**Konfiguration**= Programmzustand als

Tripel von Informationen

- (1) aktueller Stapelinhalt,
- (2) noch zu verarbeitende Eingabe
- (3) Ausgabe nach Beendigung des aktuellen Arbeitsschrittes

 Folge von aufeinander folgenden Konfigurationen beschreibt das **Programmverhalten** (*Trace*) bei der Verarbeitung eines gegebenen Eingabewortes

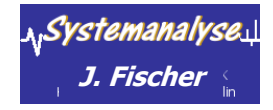

### *Konfigurationsfolge: Initiale Belegung, erster Schritt*

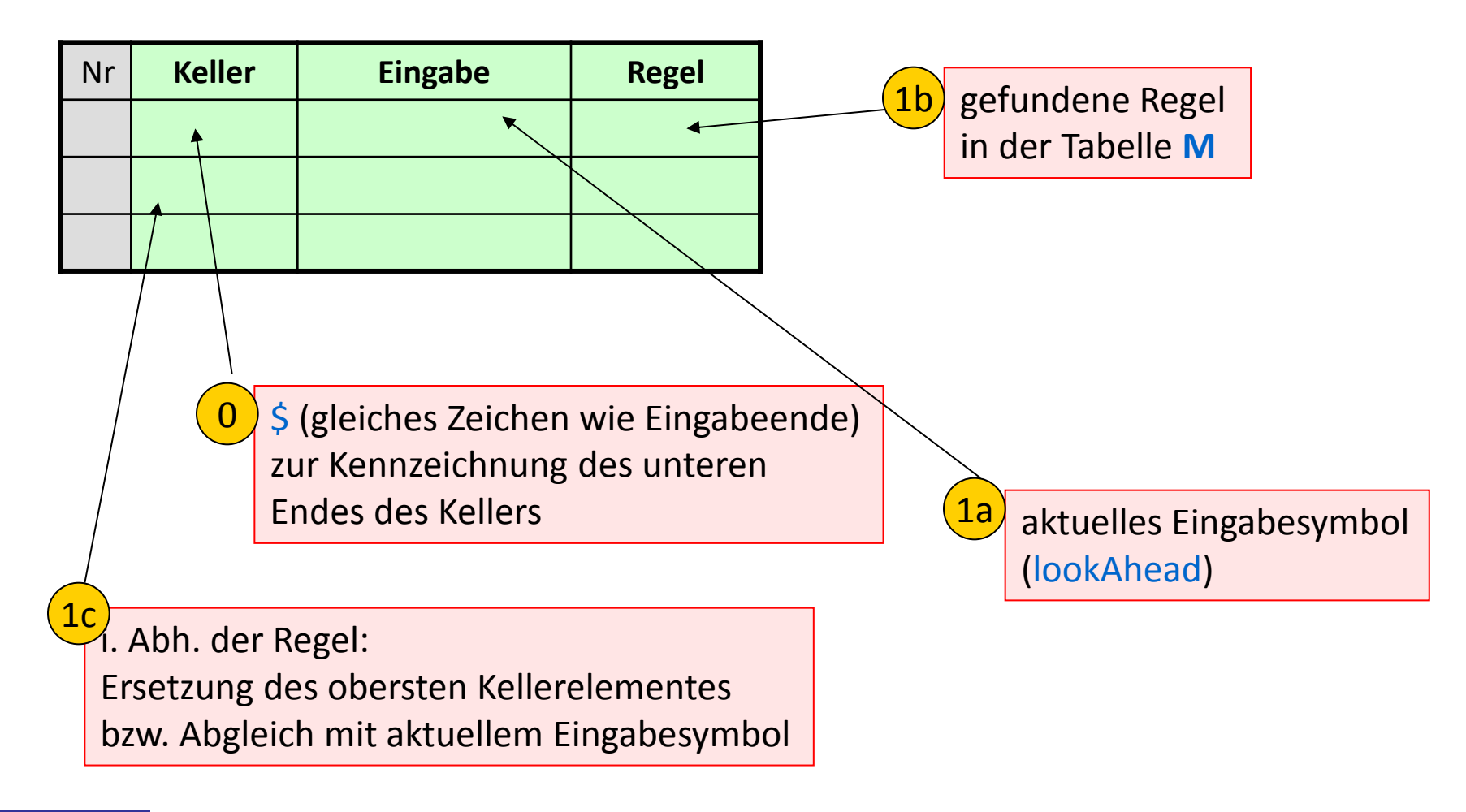

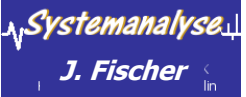

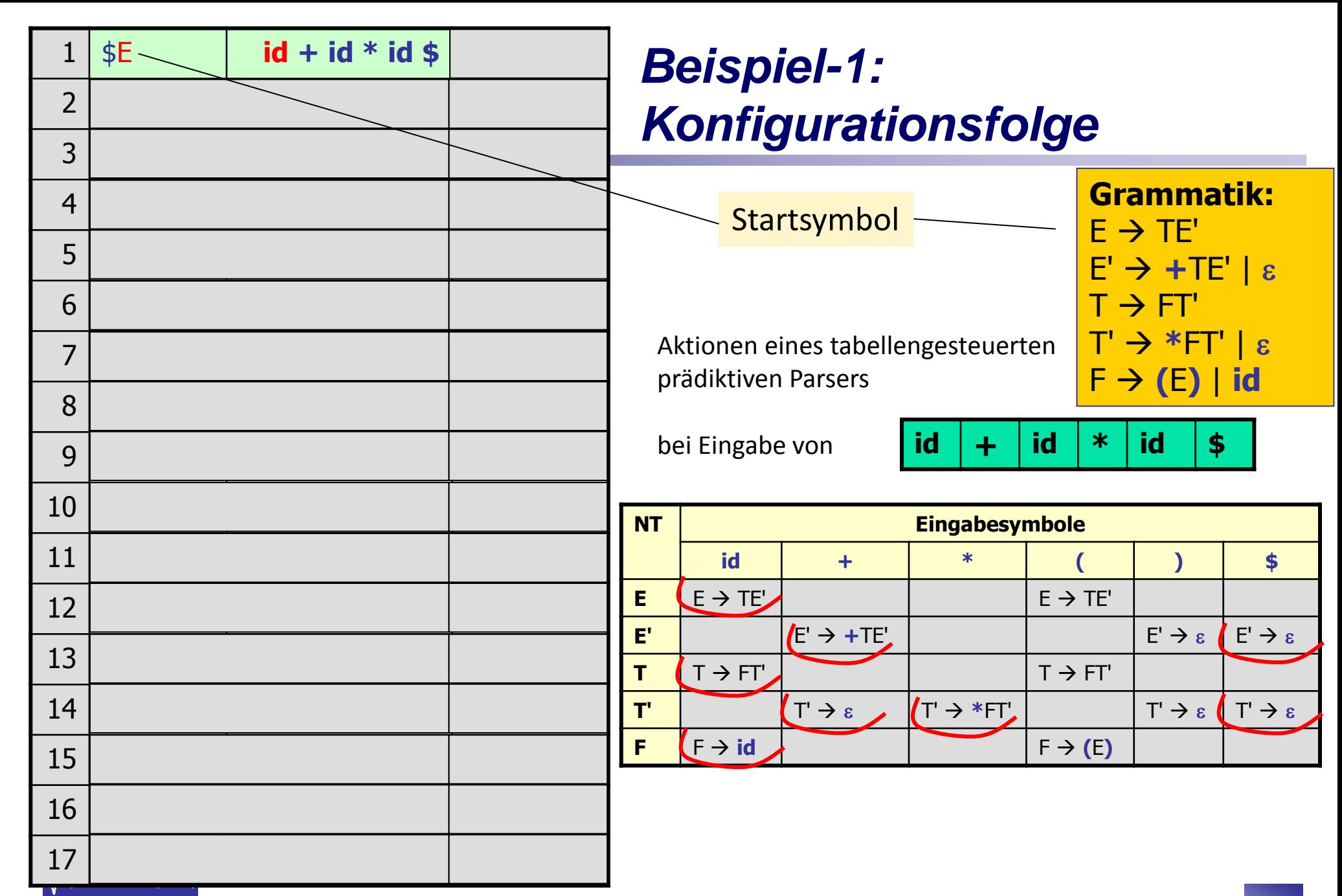

J. Fischer

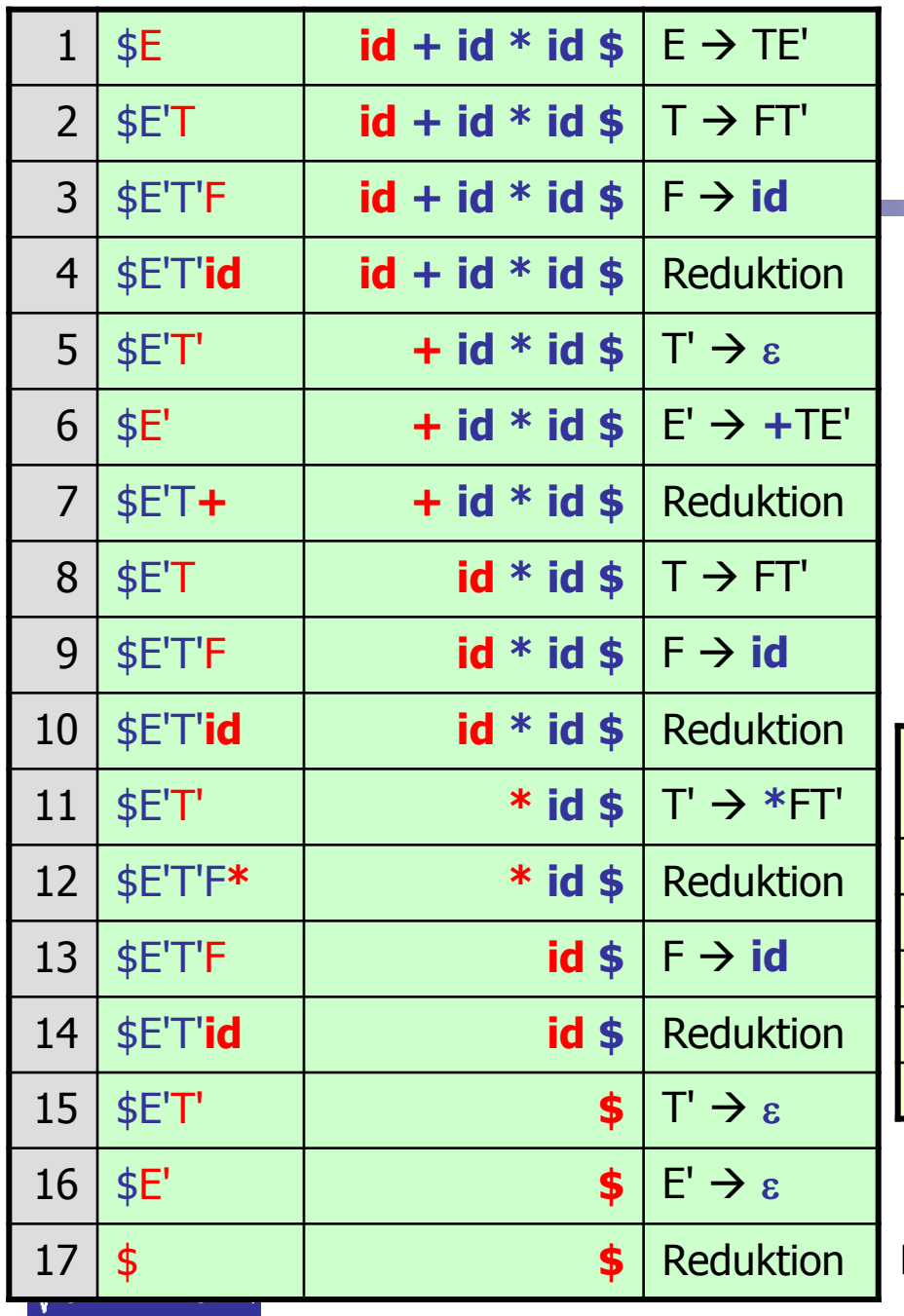

### **Beispiel-1:** Konfigurationsfolge

Gesamtdarstellung

bei Eingabe von

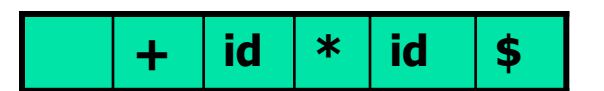

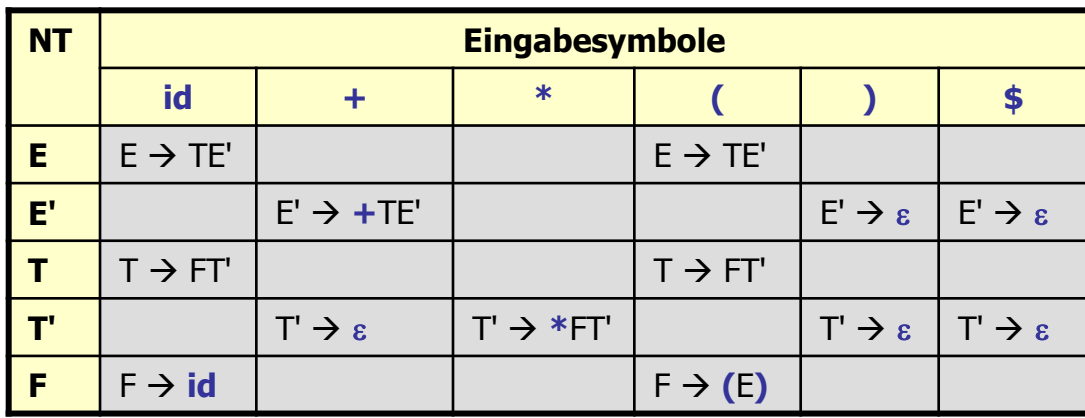

erfolgreiche Ableitung

J. Fischer

Tabellengesteuerter Top-Down-Parser

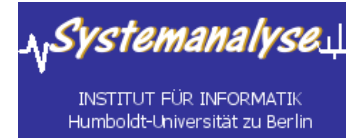

#### *4.5 Tabellengesteuerte (deterministische) Top-Down-Verfahren*

• Allg. Arbeitsweise eines tabellengesteuerten Top-Down-Parsers

- Konstruktion von Parser-Tabellen für nicht-rekursive prädiktive Parser
- Bestimmung synchronisierender Terminalsymbole zur Fehlerstabilisierung
- Parser-Generatoren für LL(1)-Sprachen

### *Konstruktion prädiktiver Parser-Tabellen (1)*

#### Idee:

**Ann.:** A  $\rightarrow \alpha$  sei Produktion mit  $\mathbf{a} \in \text{FIRST}(\alpha)$ ,

dann expandiert der Parser A zu a, **wenn a** aktuelles Eingabesymbol ist.

- **E** Zu Komplikationen kommt es nur, wenn  $\alpha$  =  $\epsilon$  oder  $\alpha \Rightarrow^* \epsilon$  ist. A muss in diesem Fall auch hier immer dann zu  $\alpha$  expandiert werden, **wenn**
	- das aktuelle Symbol **a** in FOLLOW(A) liegt **oder**
	- in der Eingabe die Endemarkierung **\$** erreicht wurde und **\$** in FOLLOW(A) enthalten ist.

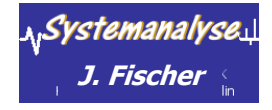

### *Konstruktion prädiktiver Parser-Tabellen (2)*

#### **Algorithmus**: Parser-Tabellenkonstruktion

**Eingabe**: Grammatik G

**Ausgabe**: Parser-Tabelle M

**Methode**:

- 1. Führe für jede Produktion A  $\rightarrow \alpha$  die Schritte a) und b) durch.
	- a) Trage für jedes Terminalsymbol **a** aus FIRST( $\alpha$ ) die Produktion A  $\rightarrow \alpha$  in M[A, **a**] ein.
	- b) Sollte  $\varepsilon$  in FIRST( $\alpha$ ) enthalten ein,

trage  $A \rightarrow \alpha$  für jedes Terminal **b** aus FOLLOW(A) an der Stelle M[A, **b**] ein.

Sollte  $\varepsilon$  in FIRST( $\alpha$ ) und  $\zeta$  in FOLLOW(A) enthalten sein,

so trage  $A \rightarrow \alpha$  in M[A, **\$**] ein.

2. Trage in jede undefinierte Position von M error ein (üblich: Leerstelle).

### *Bsp-1: Parser-Tabellenkonstruktion (1)*

#### zunächst: Bestimmung der FIRST- und FOLLOW-Mengen

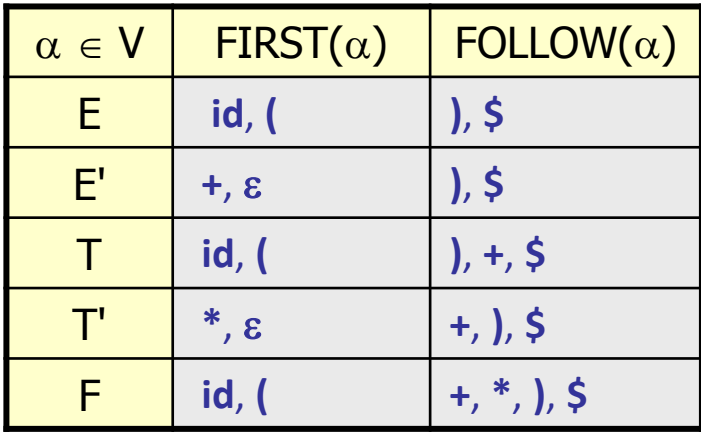

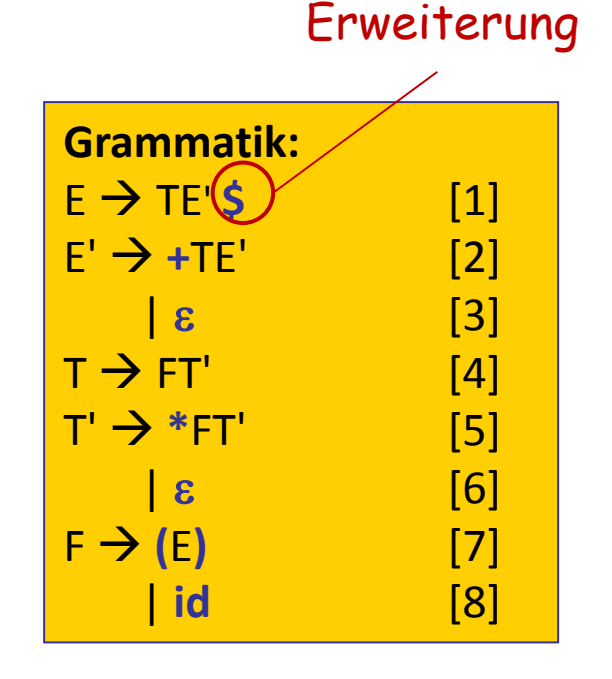

Grammatik ist vom LL(1)-Typ

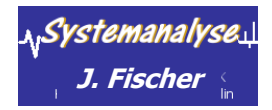

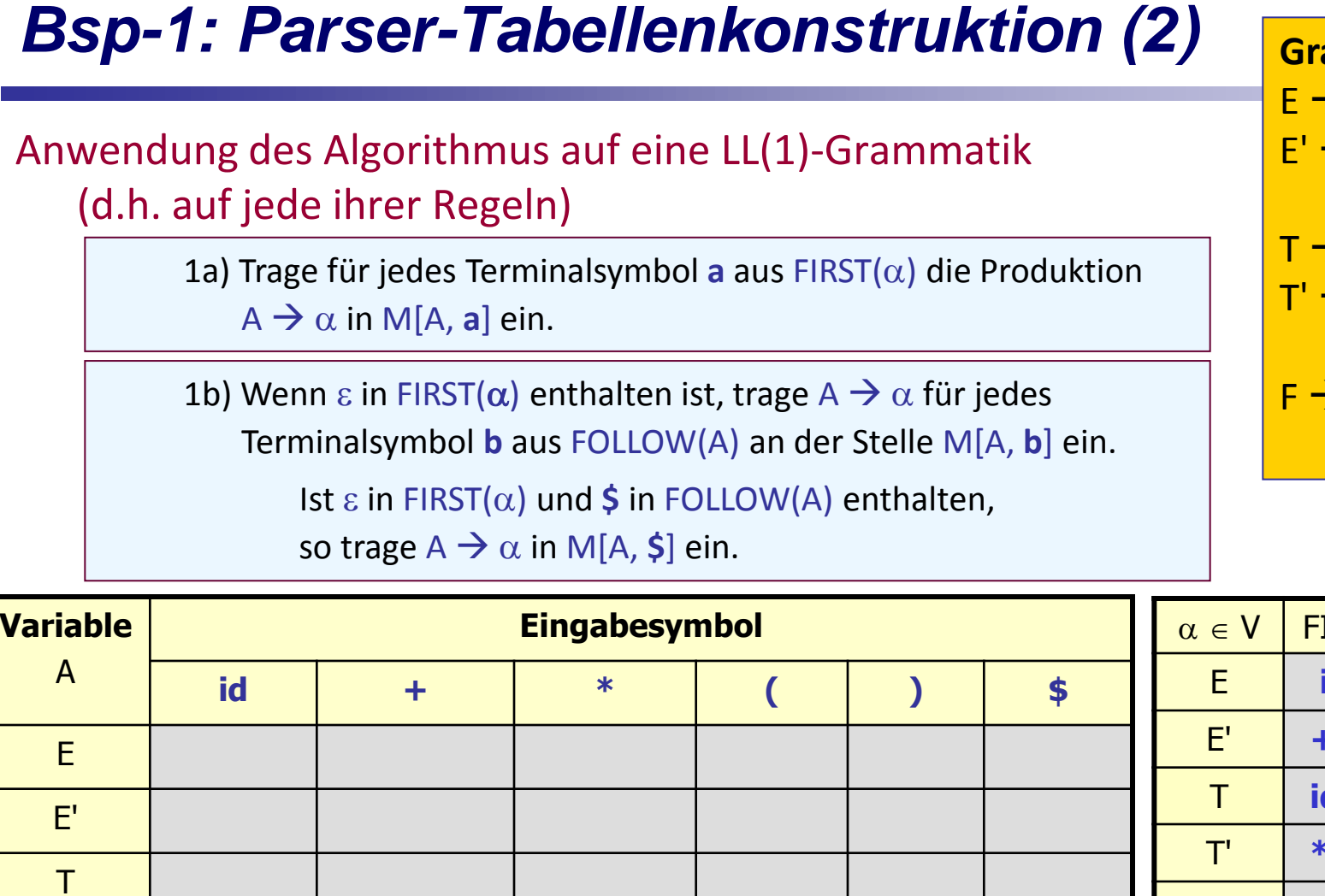

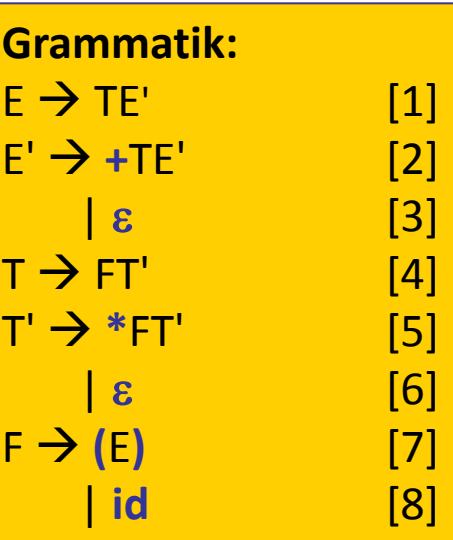

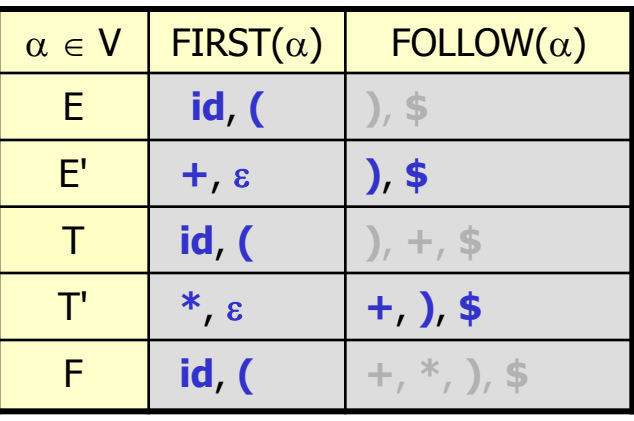

J.

 $T'$ 

F

### *Bsp-1: Parser-Tabellenkonstruktion (3)*

1a) Trage für jedes Terminalsymbol **a** aus  $FIRST(\alpha)$  die Produktion  $A \rightarrow \alpha$  in M[A, **a**] ein.

1b) Wenn  $\varepsilon$  in FIRST( $\alpha$ ) enthalten ist, trage A  $\rightarrow \alpha$  für jedes Terminalsymbol **b** aus FOLLOW(A) an der Stelle M[A, **b**] ein. Ist  $\varepsilon$  in FIRST( $\alpha$ ) und  $\dot{\boldsymbol{\zeta}}$  in FOLLOW(A) enthalten, so trage  $A \rightarrow \alpha$  in M[A, **\$**] ein.

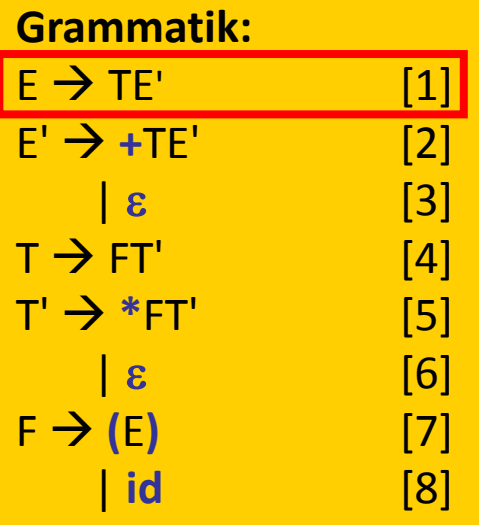

FIRST(TE')= FIRST(T)

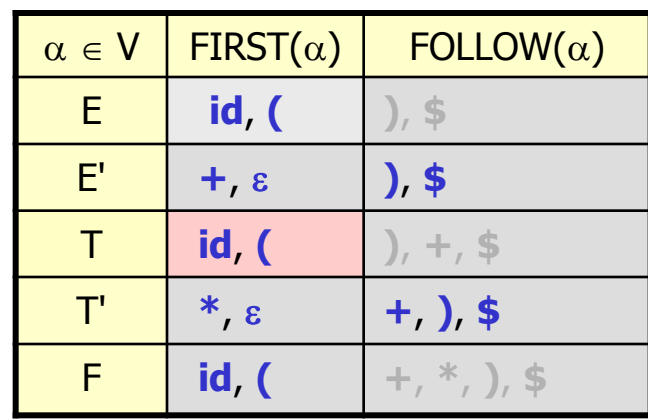

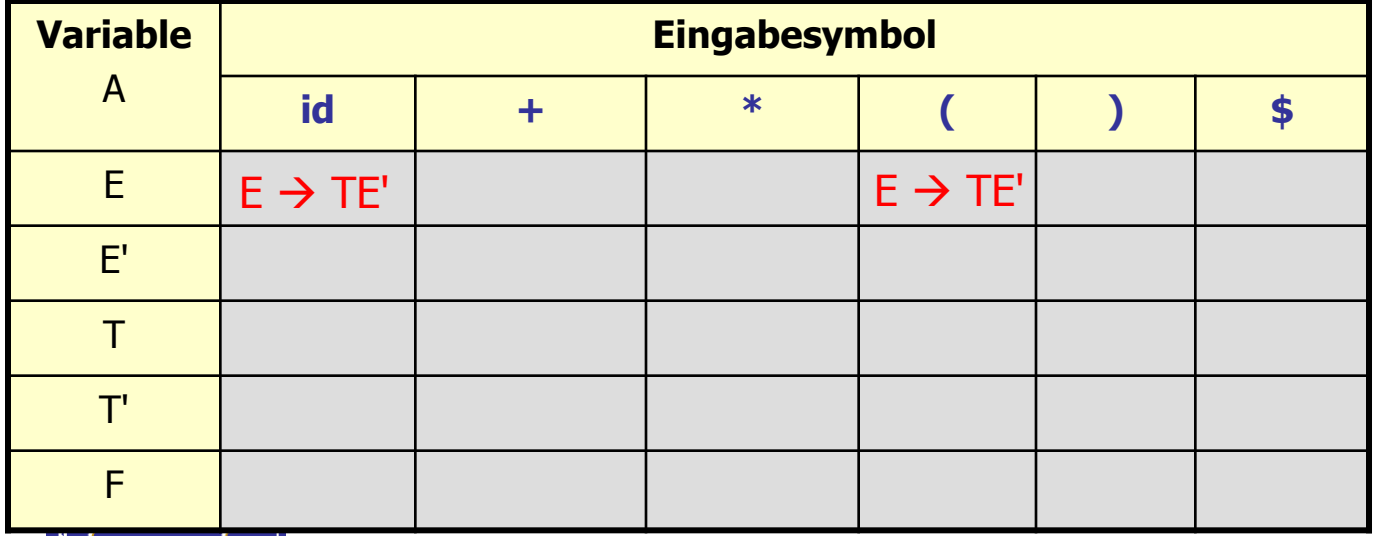

### *Bsp-1: Parser-Tabellenkonstruktion (4)*

1a) Trage für jedes Terminalsymbol **a** aus  $FIRST(\alpha)$  die Produktion  $A \rightarrow \alpha$  in M[A, a] ein.

1b) Wenn  $\varepsilon$  in FIRST( $\alpha$ ) enthalten ist, trage A  $\rightarrow \alpha$  für jedes Terminalsymbol **b** aus FOLLOW(A) an der Stelle M[A, **b**] ein.

Ist  $\varepsilon$  in FIRST( $\alpha$ ) und \$ in FOLLOW(A) enthalt

so trage  $A \rightarrow \alpha$  in M[A, **\$**] ein.

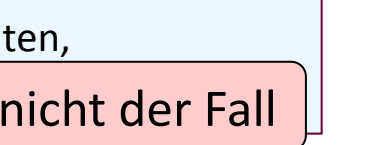

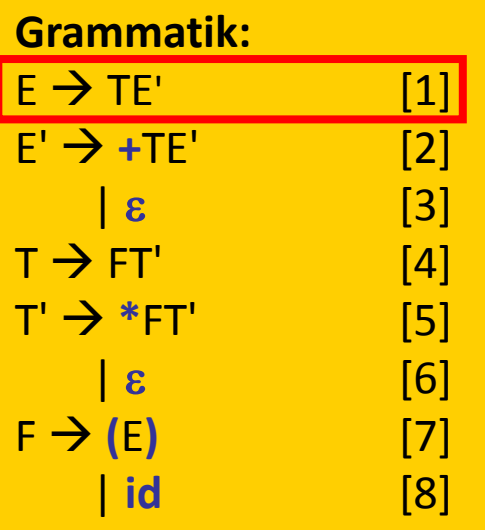

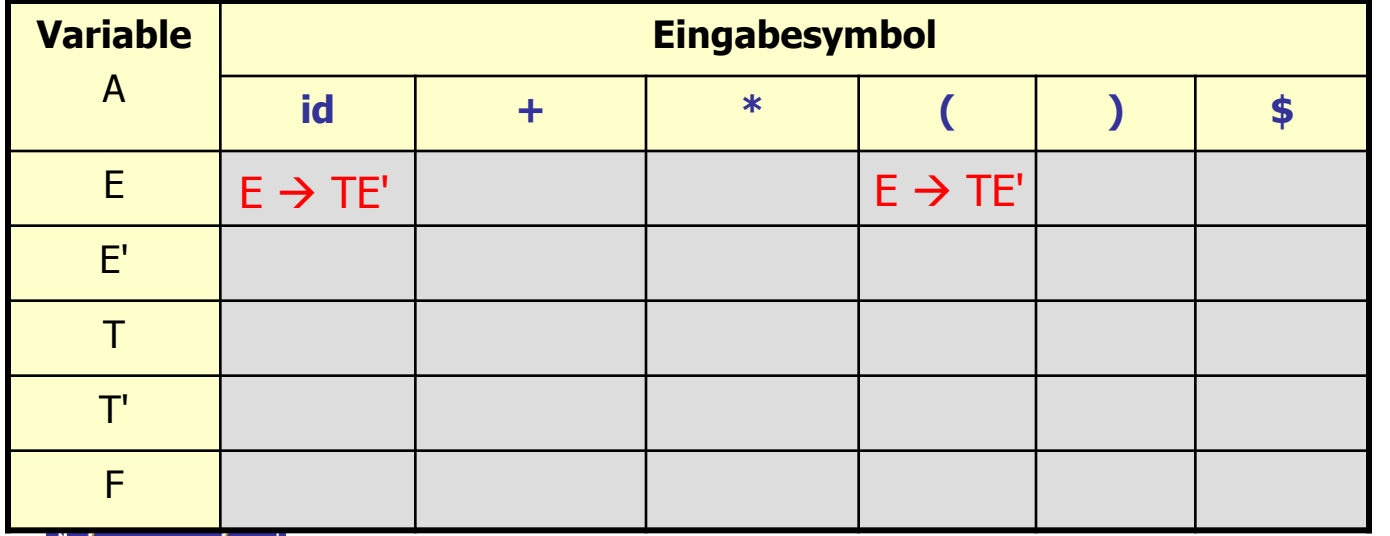

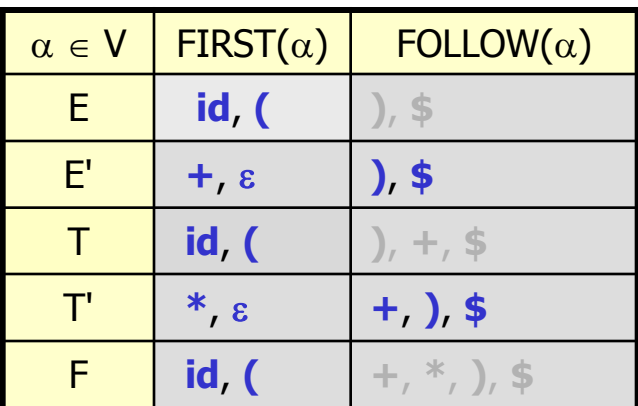

#### *Bsp-1: Parser-Tabellenkonstruktion (5)*

1a) Trage für jedes Terminalsymbol **a** aus  $FIRST(\alpha)$  die Produktion  $A \rightarrow \alpha$  in M[A, **a**] ein.

1b) Wenn  $\varepsilon$  in FIRST( $\alpha$ ) enthalten ist, trage A  $\rightarrow \alpha$  für jedes Terminalsymbol **b** aus FOLLOW(A) an der Stelle M[A, **b**] ein. Ist  $\varepsilon$  in FIRST( $\alpha$ ) und  $\dot{\boldsymbol{\zeta}}$  in FOLLOW(A) enthalten, so trage  $A \rightarrow \alpha$  in M[A, **\$**] ein.

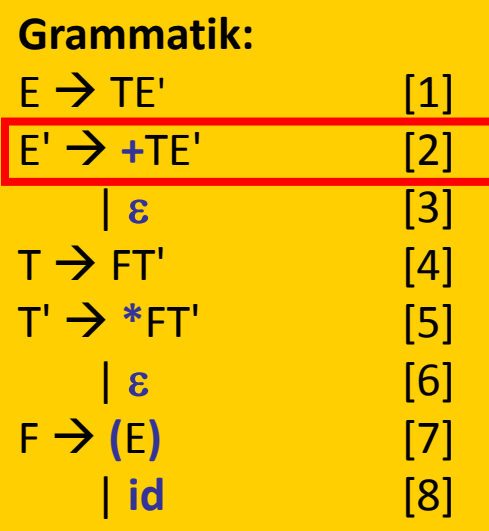

FIRST(**+**TE')={**+**}

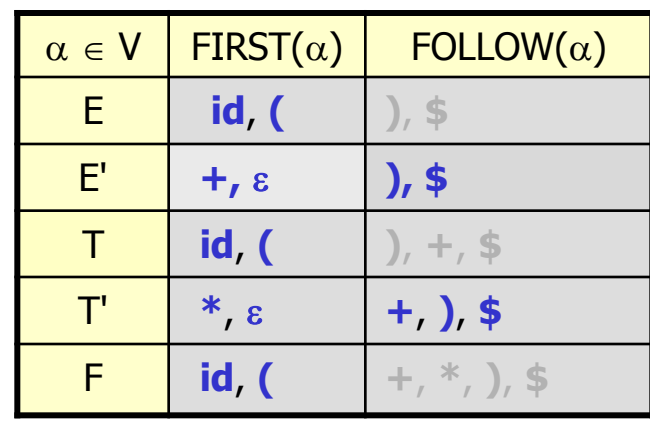

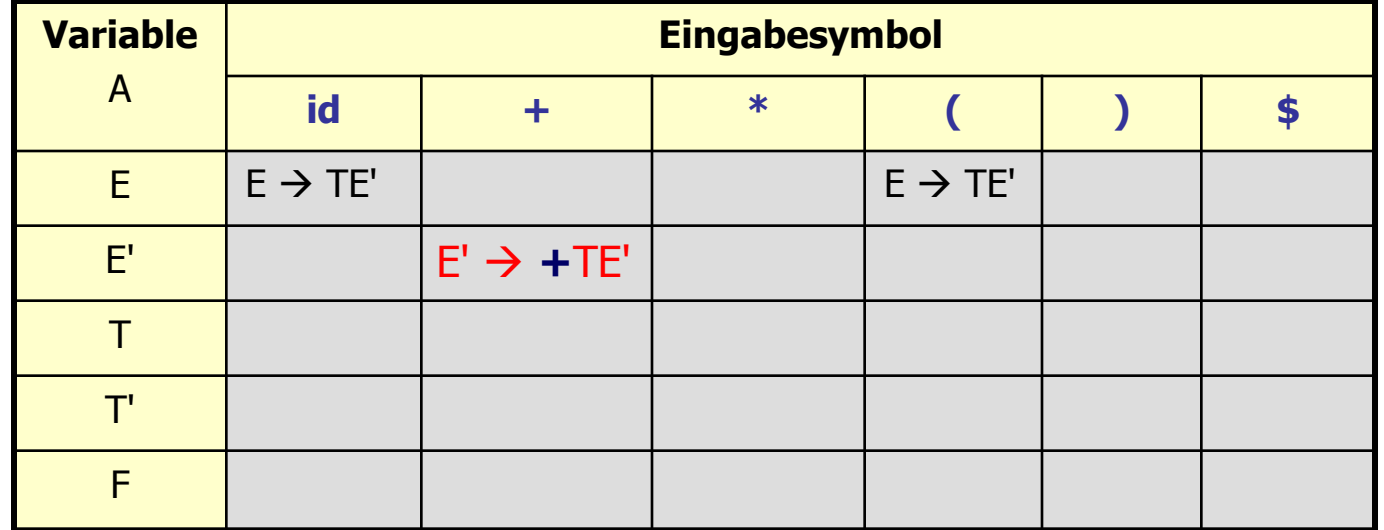

Tabellengesteuerter Top-Down-Parser **J. Fischer 8.25**

### *Bsp-1: Parser-Tabellenkonstruktion (6)*

1a) Trage für jedes Terminalsymbol **a** aus  $FIRST(\alpha)$  die Produktion  $A \rightarrow \alpha$  in M[A, a] ein.

1b) Wenn  $\varepsilon$  in FIRST( $\alpha$ ) enthalten ist, trage A  $\rightarrow \alpha$  für jedes Terminalsymbol **b** aus FOLLOW(A) an der Stelle M[A, **b**] ein. Ist  $\epsilon$  in FIRST( $\alpha$ ) und **\$** in FOLLOW(A) enthalten, so trage  $A \rightarrow \alpha$  in M[A, \$] ein. FOLLOW(E') = { **)**, \$ }

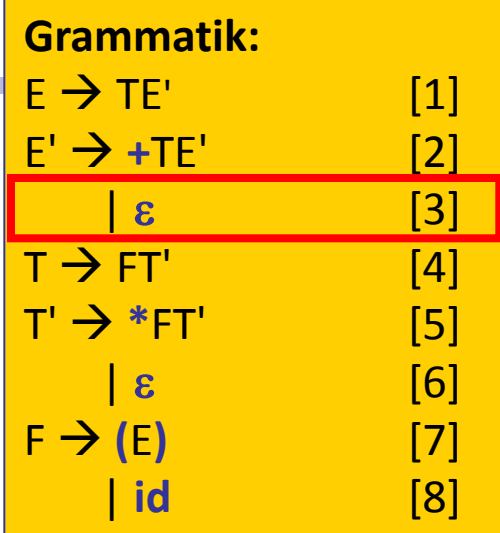

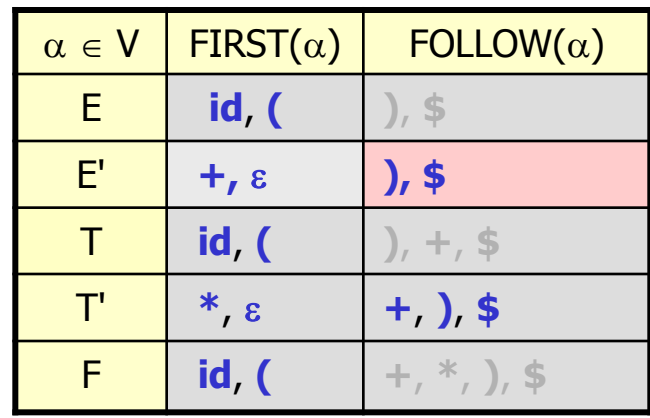

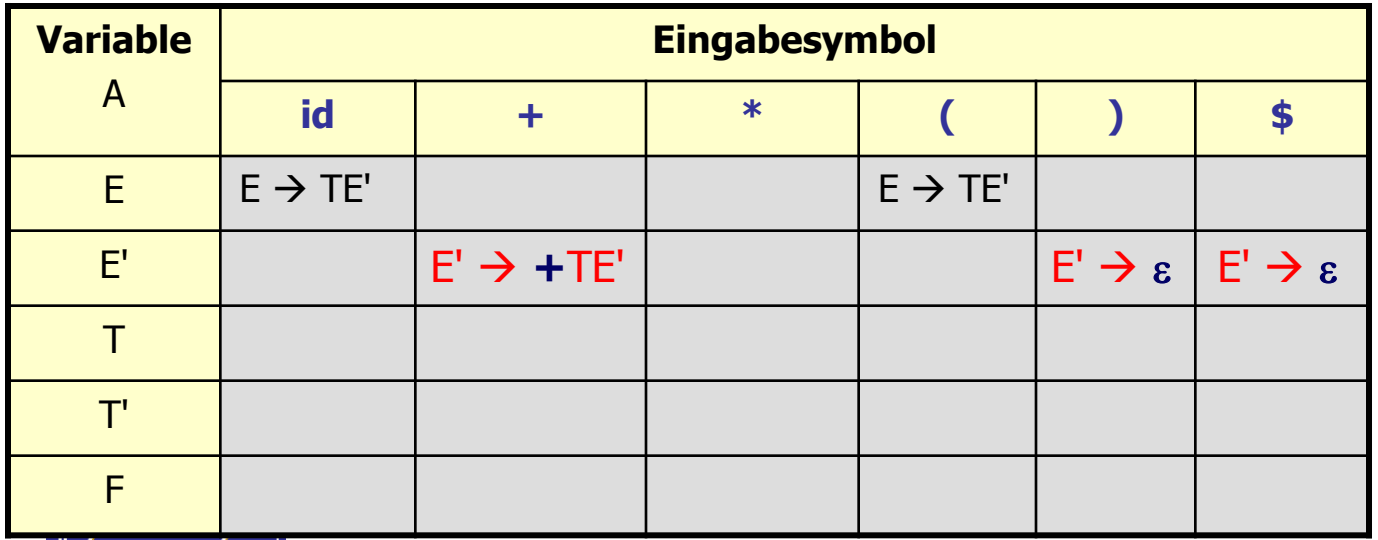

#### Tabellengesteuerter Top-Down-Parser **J. Fischer 8.26**

### *Bsp-1: Parser-Tabellenkonstruktion (7)*

Nach Anwendung des Algorithmus auf alle Regeln

der Eingangsgrammatik

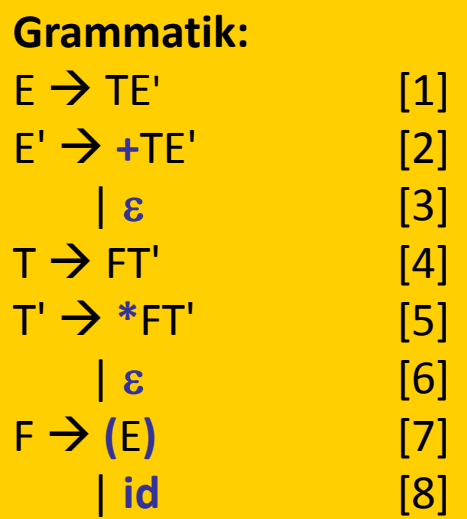

 $F$  **id, (**  $| +$ ,  $*$ , ), \$

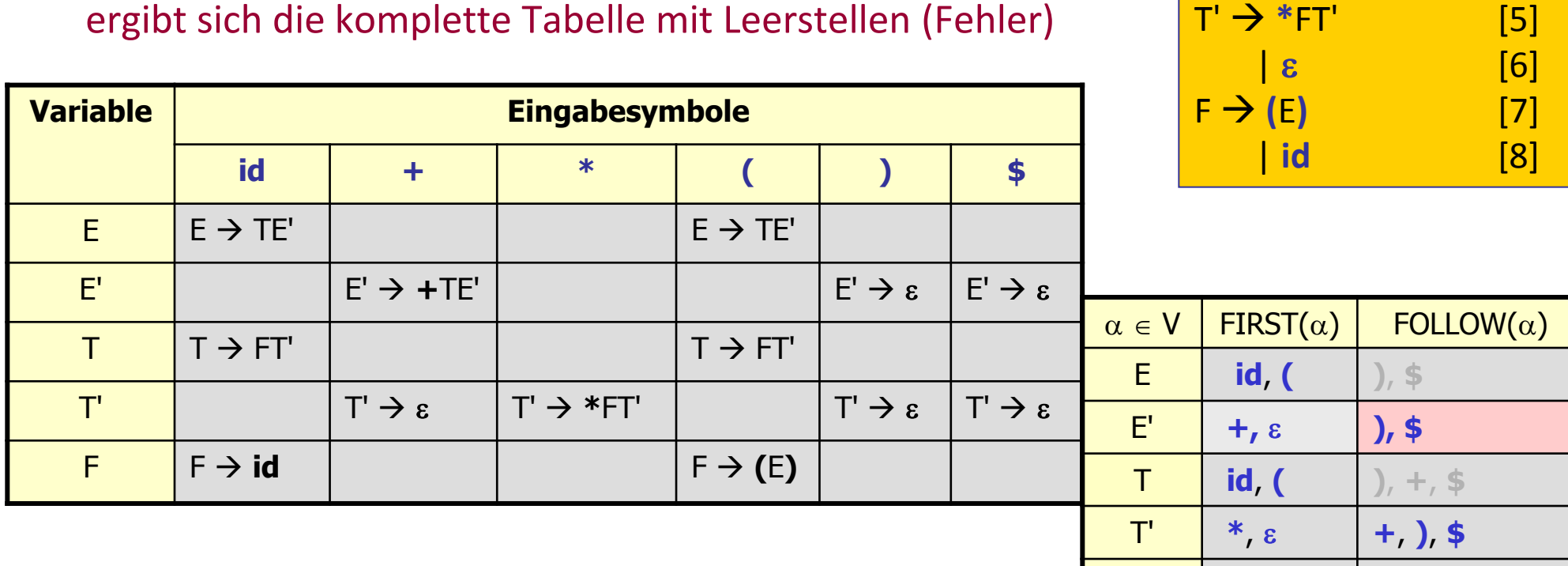

#### *Parser-Tabelle mit Mehrfacheinträgen*

- mit dem Algorithmus lässt sich prinzipiell **für jede kfG** eine Parser-Tabelle konstruieren
- bei manchen Grammatiken werden jedoch **mehrere** Einträge für eine Tabellenposition zu erzeugen sein

- $\blacksquare$  eine Grammatik G, deren Parser-Tabelle **Mehrfacheinträge** besitzt, ist **keine** LL(1)-Grammatik. z.B. wenn G
	- **n** mehrdeutig oder
	- **E** linksrekursiv

ist

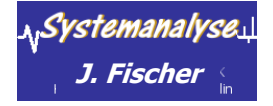

### *Bsp-2: Parser-Tabellenkonstruktion (1)*

#### Anwendung des Algorithmus auf NICHT-LL(1)-Grammatik

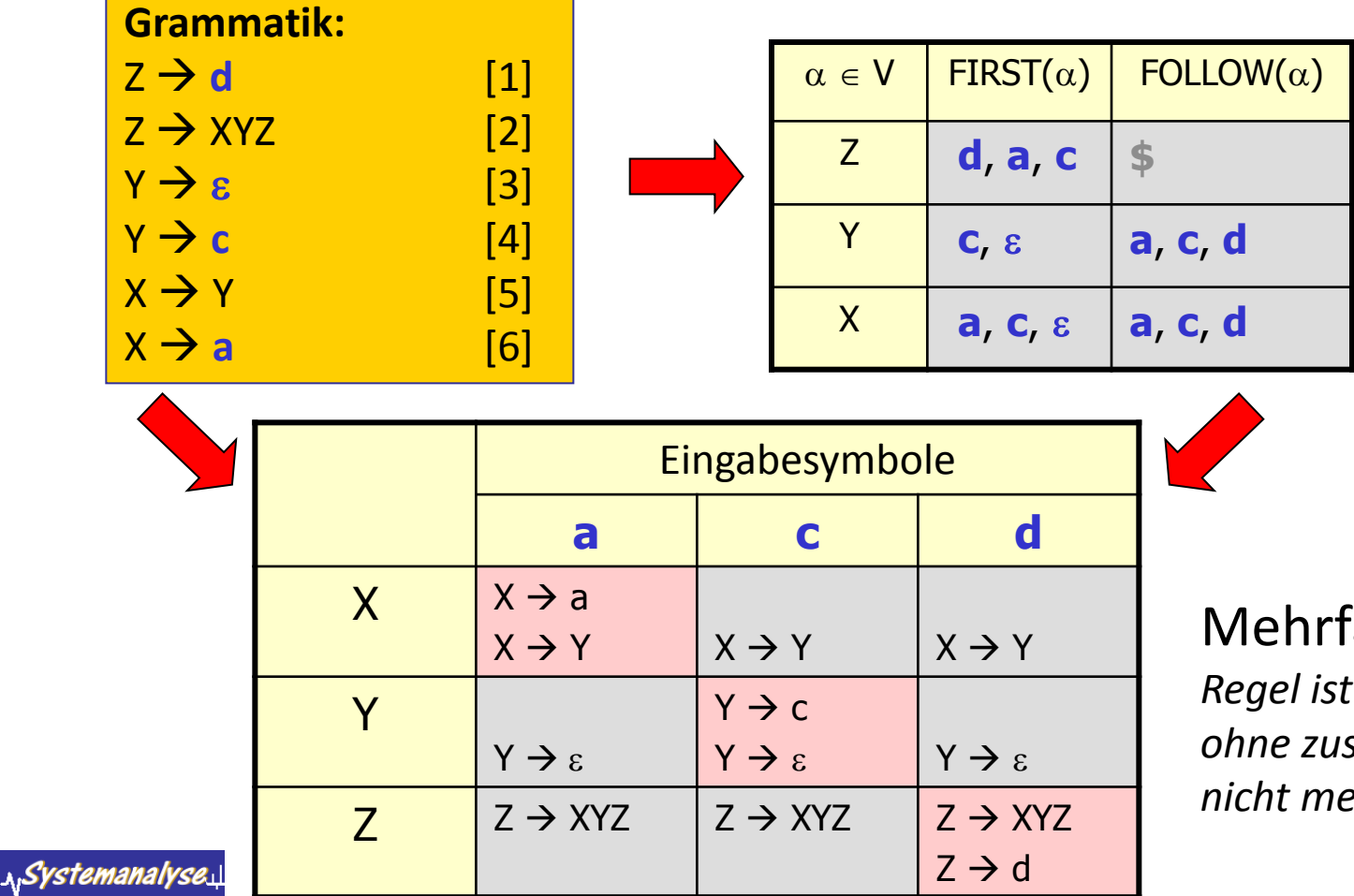

Mehrfacheinträge

*Regel ist ohne zusätzliche Information nicht mehr eindeutig bestimmbar*

Tabellengesteuerter Top-Down-Parser **J. Fischer 8.29**

### *Bsp-2: Parser-Tabellenkonstruktion (2)*

#### Eingabe: **d**

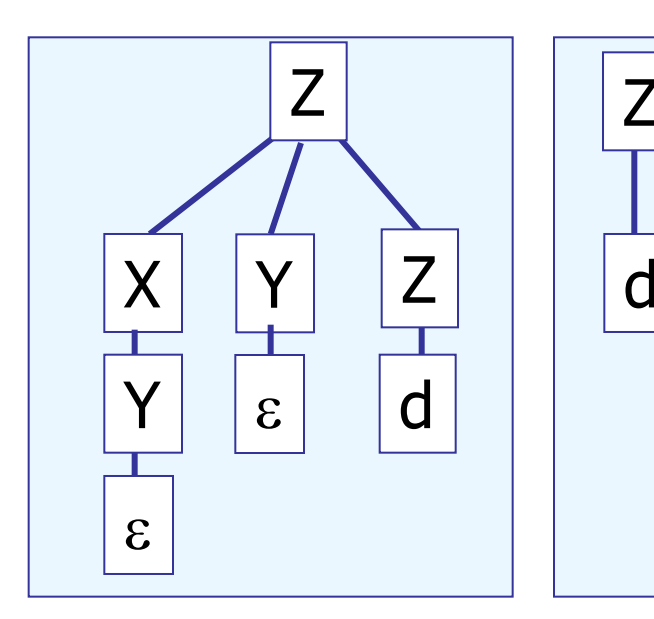

zwei verschiedene Syntaxbäume

**A**, Systemanalyse

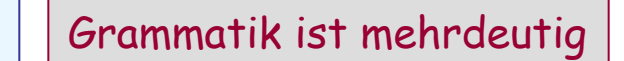

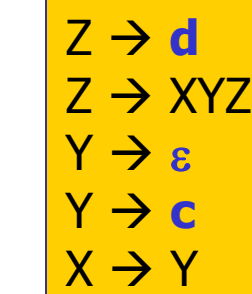

**b a a a a a** 

**Grammatik:**

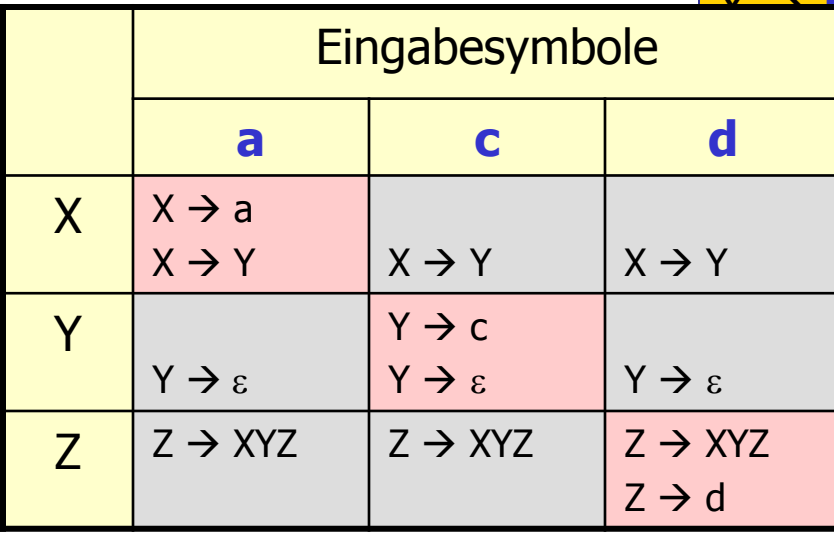

#### Tabellengesteuerter Top-Down-Parser **J. Fischer 8.30**

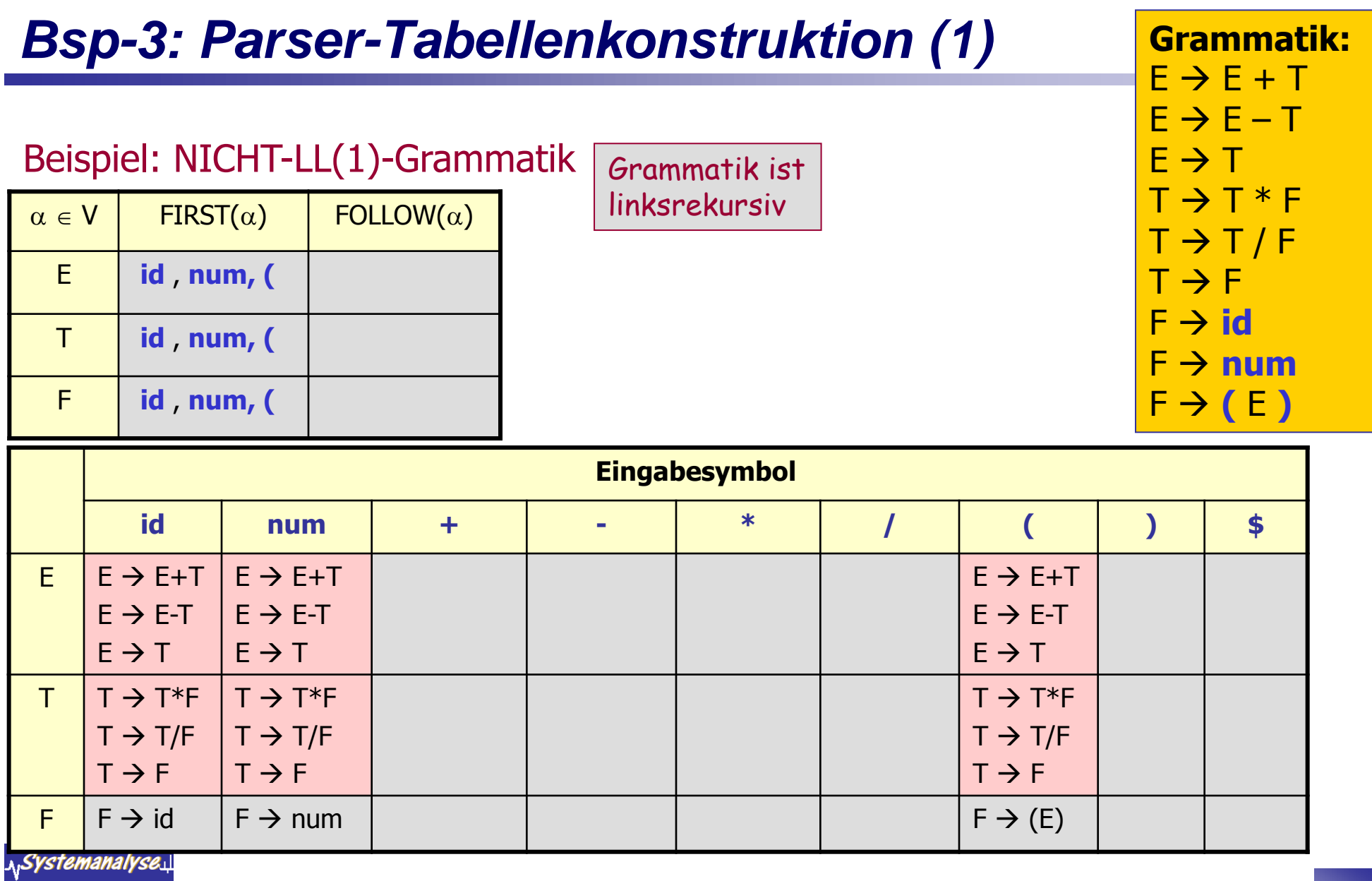

### *Bsp-3: Parser-Tabellenkonstruktion (2)*

#### Ausgangsgrammatik

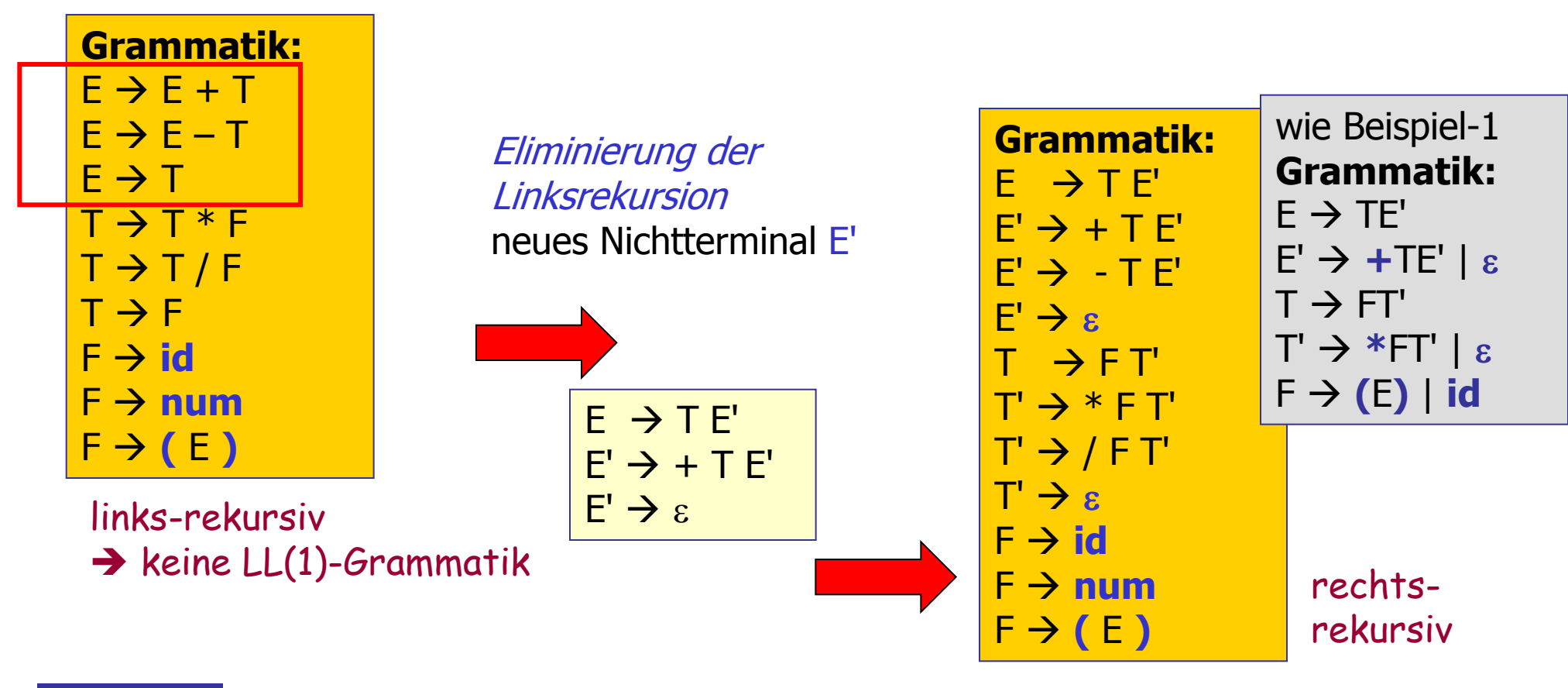

<u> 1,Systemanalyse.</u>

#### **Bsp-3: Parser-Tabellenkonstruktion (3)**

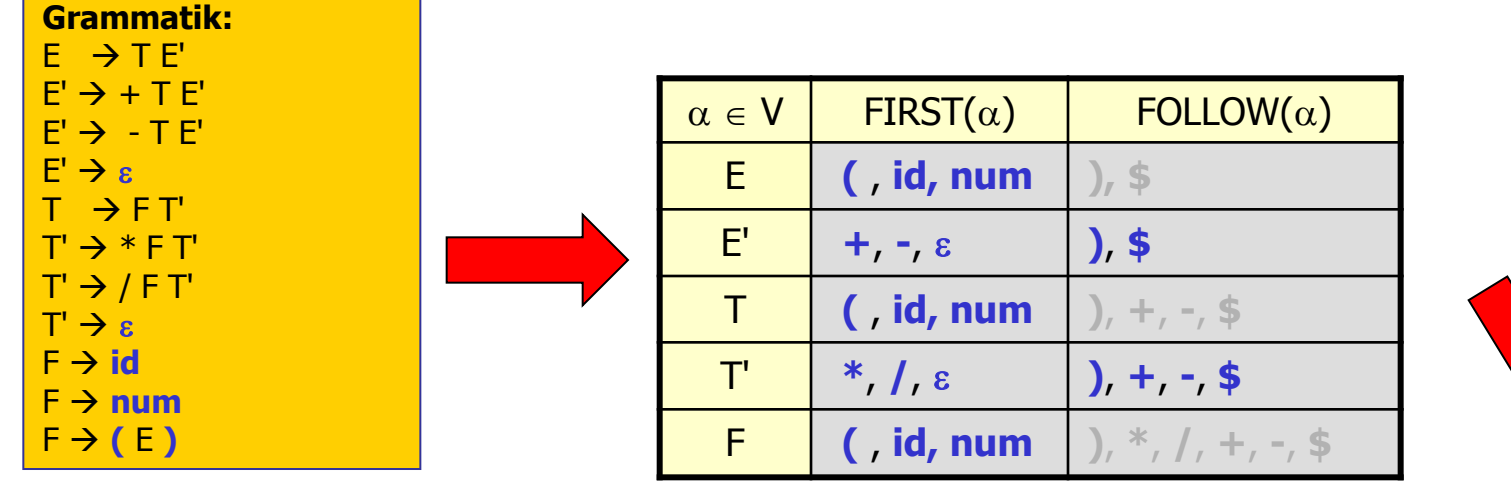

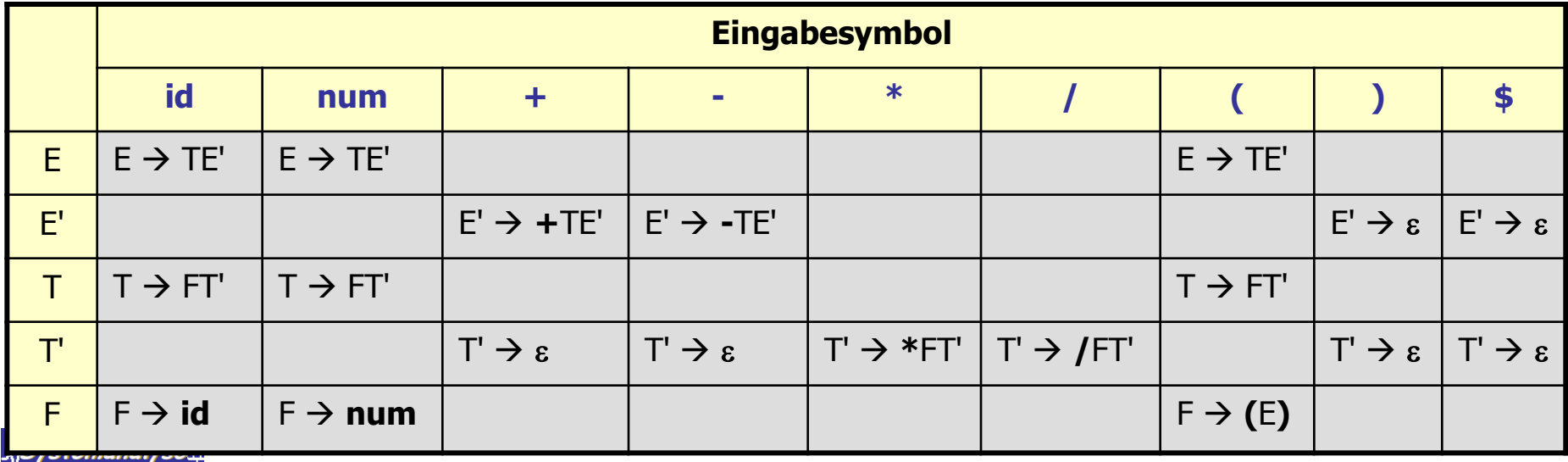

J. Fischer

Tabellengesteuerter Top-Down-Parser

### **Einsatz der Parser-Tabellen**

J. Fischer

... auch als mögliche Basis für rekursive Abstiegsverfahren

Erkannte Ähnlichkeiten in der Tabelle helfen bei Zusammenfassung von Look-Ahead-Fällen

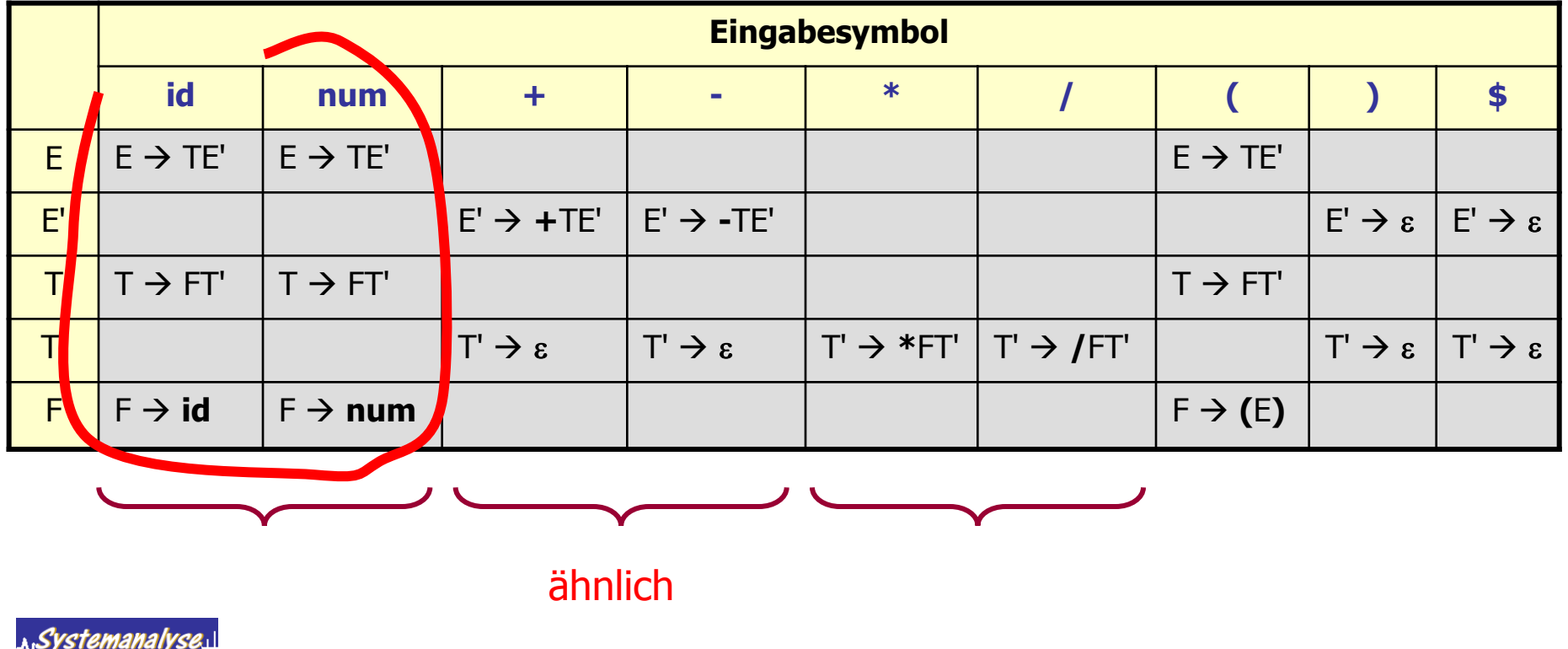

Tabellengesteuerter Top-Down-Parser

### *Bsp-4: Parser-Tabellenkonstruktion (1)*

mehrdeutige Ausgangsgrammatik

- $S \rightarrow$  **if** E **then** S S **if** E **then** S **else** S
- 
- $F \rightarrow b$

**Problem**: für ein Nichtterminal A stehen mindestens zwei alternative Produktionen bereit:

 $A \rightarrow \alpha \beta_1 \mid \alpha \beta_2$ 

#### **Idee der Linksfaktorisierung**

 A-Produktionen so transformieren, dass die anzuwendende Produktion eindeutig wird.

 *Die Entscheidung einer Alternative wird so weit auf einen späteren Zeitpunkt verlagert, bis genug von der Eingabe gelesen wurde*

**Grammatik:**

- 
- $S \rightarrow a$
- 

**(bekannte) Methode**: *Links-Faktorisierung*

A expandiert zunächst zu  $\alpha A'$ 

man verarbeitet erst einmal das  $\alpha$ und schaut dann weiter

 $A \rightarrow \alpha A'$  $A' \rightarrow \beta_1 \mid \beta_2$ 

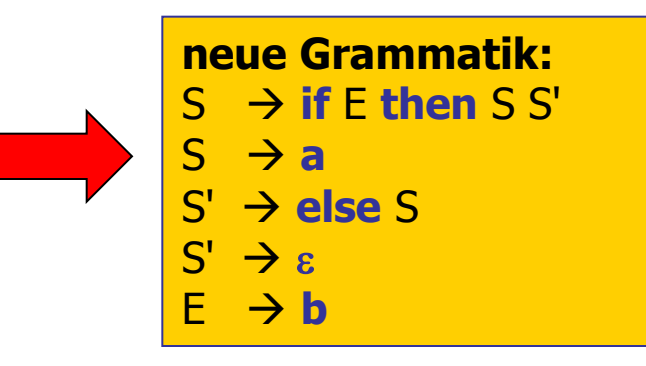

bleibt aber mehrdeutig  $\rightarrow$  keine LL(1)-Grammatik

#### *Bsp-4: Parser-Tabellenkonstruktion (2)*  $\alpha \in V$  FIRST( $\alpha$ ) FOLLOW( $\alpha$ ) S **if**, **a else, \$** S' **else**, e **else, \$** E **b** FOLLOW (S) = FIRST(S')  $\setminus \{ \varepsilon \} \cup$  FOLLOW(S')  $FOLLOW(S') = FOLLOW(S)$

Tabellenkonstruktion für geänderte (aber immer noch) mehrdeutige Grammatik

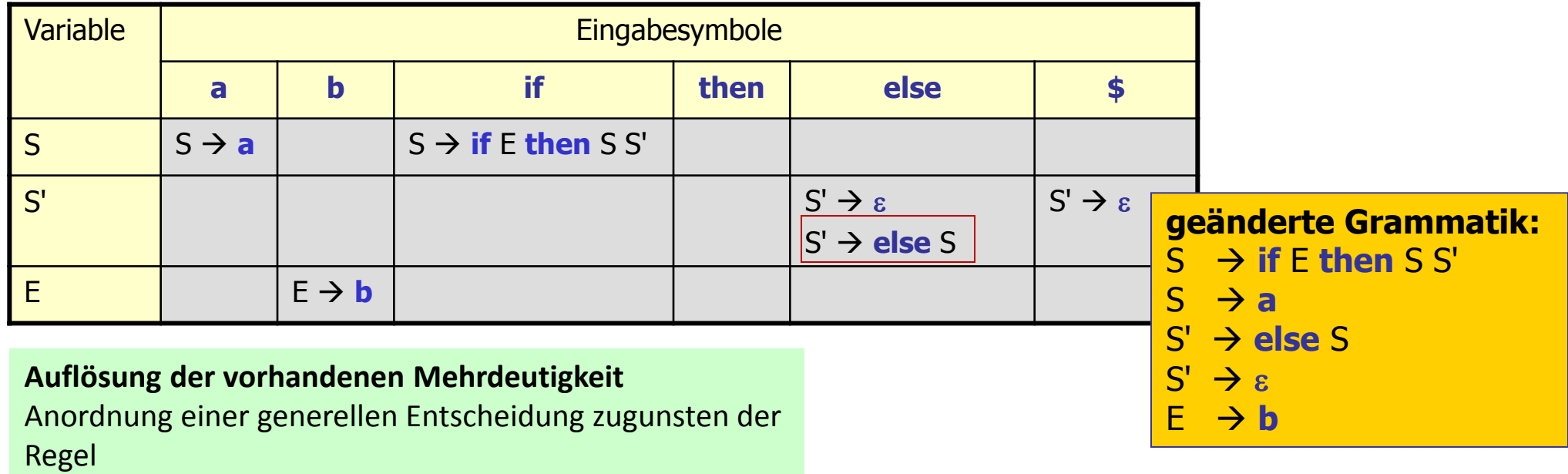

```
S' \rightarrow \rholse S
```
falls **else** in dieser Situation das aktuelle Eingabesymbol ist Die Linksfaktorisierung hat sich demnach doch ausgezahlt, Trick lässt sich aber nicht verallgemeinern !!!

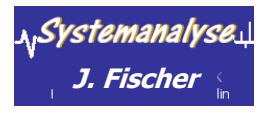

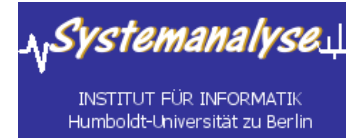

#### *4.5 Tabellengesteuerte (deterministische) Top-Down-Verfahren*

- Allg. Arbeitsweise eines tabellengesteuerten Top-Down-Parsers
- Konstruktion von Parser-Tabellen für nicht-rekursive prädiktive Parser
- Bestimmung synchronisierender Terminalsymbole zur Fehlerstabilisierung
- Parser-Generatoren für LL(1)-Sprachen

### *Fehlerbehandlung beim Parsen: Allgemein*

#### **Kriterien der Fehlerbehandlung**

- zuverlässig Feststellung mit verständliche Fehlermeldungen
- Fortsetzung der Analyse nach einem Fehler, um weitere Fehler entdecken zu können (Vermeidung von Scheinfehlern)
- Fehlerbehandlung darf die schnelle Übersetzung korrekter Programme nicht behindern.

#### **Typische Syntaxfehler**

- Zeichensetzungsfehler:
	- zuviele oder zuwenige ';',
	- $'$ ;' statt',', usw.,
- Operatorenfehler:
	- z.B.  $\prime$ = $\prime$  statt  $\prime$ := $\prime$ .
- Schlüsselwortfehler:

**.**...∎

.Systemanalyse

fehlende oder falsch geschriebene Schlüsselwörter,

Fehler in der Klammerstruktur

#### **Vorgehen**

- (1) Möglichst schnelles Wiederaufsetzen (*recovery*) eines Parsers durch Überlesen möglichst weniger Symbole
- (2) heuristische Verfahren für **lokale Korrekturen** durch den Parser, um Analyse fortsetzen zu können

### *Basis der Fehlererkennung eines Top-Down-Parsers*

#### **Keller** eines tabellengesteuerten prädiktiven Parsers enthält

- **EXECUTE:** Terminalsymbole und
- Variablen (als Strukturprognosen),
- die noch mit der verbleibenden Eingabe zu vergleichen sind

#### **Fehlersituationen**:

- 1) wenn das oberste Kellerelement ein **Terminalsymbol** ist und dieses ungleich dem aktuellen Eingabesymbol ist
- 2) wenn das oberste Kellerelement eine **Variable** A und das Eingabesymbol **a** ist, der Eintrag von M[A, **a**] aber leer ist

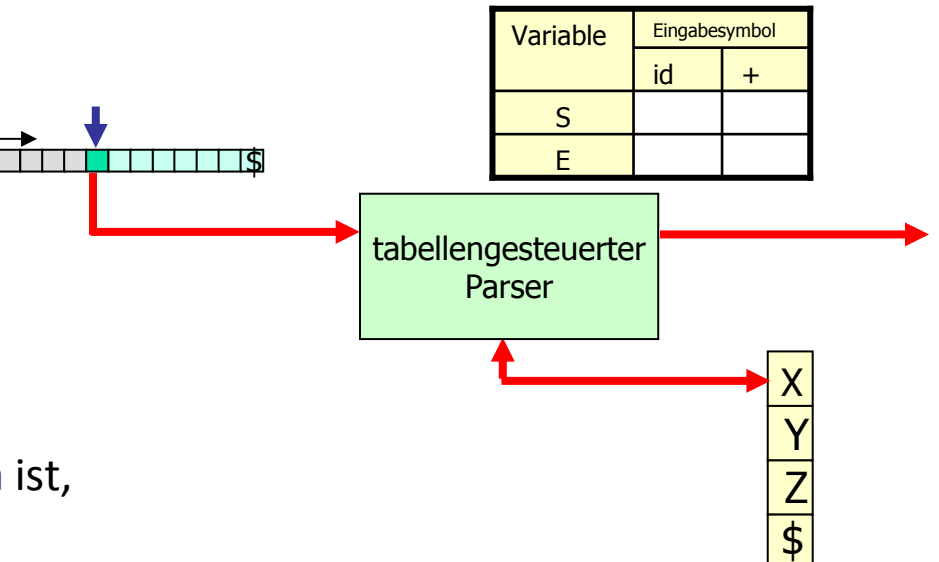

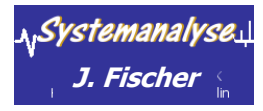

### *Fehlerbehandlungsmethoden*

#### leere Tabelleneinträge

#### **Methoden**

#### **1. panische Behandlung**

 Basisstrategie: Einsatz einer **Synchronisationsmenge** (besondere Token)

#### Vorgehen:

. Systemanalyse l

- ein Teil der Eingabe wird nach Auftreten eines Fehlers überlesen
- Ende solcher Teile werden durch *synchronisierende Symbole* angegeben
- Synchronisierende Symbole sind z.B. Symbole, die Anweis ungen abschließen: ';' oder end

#### **2. Konstrukt-orientierte Behandlung**

 $\rightarrow$  Basisstrategie:

lokale Korrekturen:

z.B.: Ersetzung wenn Eingabe nur ' $\neq$ ' statt ':=' liefert

leere Tabelleneinträge werden zu Verweisen auf Fehlerbehandlungsroutinen

- Änderung, Eingabe, Löschung von Eingabesymbolen
- J. Fischer **Ander Anderung bleibt jedoch fragwürdig** and alle alle and the state state and the state of a state

### *Panische Fehlerstabilisierung (1)*

 **5 bewährte heuristische Vorgehensweisen** (sprachabhängig, konstruktabhängig)

#### **Strategie-1**: Terminalsymbole aus FOLLOW(A) werden als Synchronisationselemente für A eingesetzt:

- "Schlucken" von Eingabesymbolen bis jeweiliges Synchronisationselement tatsächlich als aktuelle Eingabe auftritt
- bei Entfernung von A aus dem Keller

rstemanalvse

 Erweiterung der Synchronisationselemente um gewisse Schlüsselwort-Token, denn Strategie-1 allein reicht **nicht** bei Sprachen mit hierarchischen Strukturen:

**Beispiel**: fehlendes Semikolon nach einer Anweisung (in C) bewirkt: das nächstfolgende Schlüsselwort wird übersprungen **denn**: Schlüsselworte gehören nicht zur FOLLOW-Menge von Anweisungsregeln

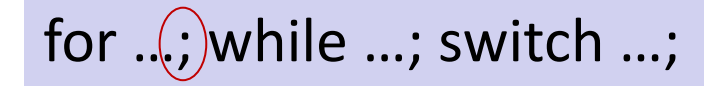

for ...; while ...; switch ...; Wir würden zu viel Eingabetext ignorieren

### *Beispiel: Anwendung von Heuristik-1*

… bewährt bei Ausdrücken

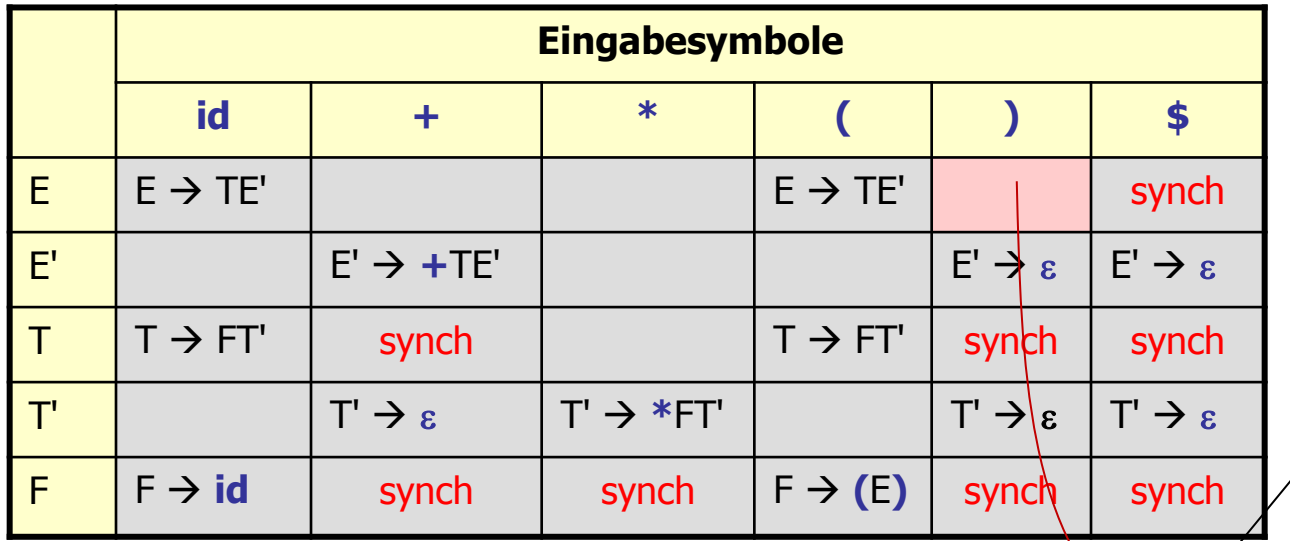

Eintrag M[A, **a**] = **leer**: Eingabesymbol **a** wird übersprungen

Eintrag M[A, **a**] = synch: (d.h. ein Synchronisationselement **a** wurde in der Eingabe gefunden)

**wenn** oberstes Kellersymbol A ist,

Entfernung von A und Fortsetzung

**wenn** oberstes Kellersymbol Terminalsymbol ( $\neq$  Eingabe)

Anwendung von Heuristik-1

"Schlucken" von Eingabesymbolen bis jeweiliges Synchronisationselement als Synchronisationselemente aktuelle Eingabe auftritt bei Entfernung von A aus dem Keller

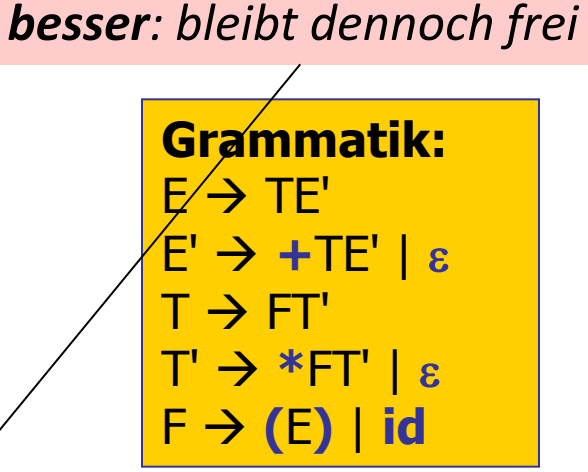

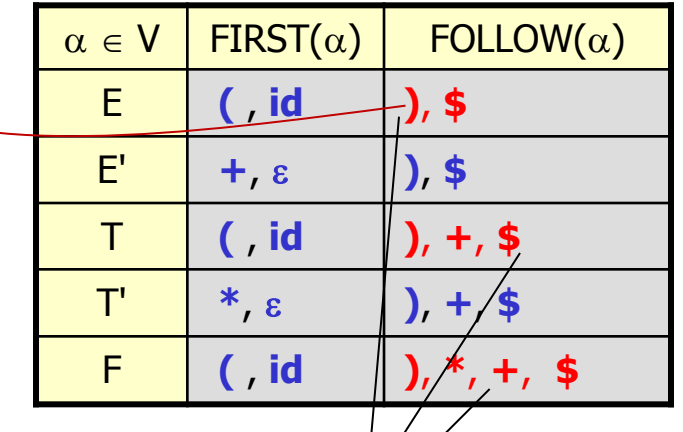

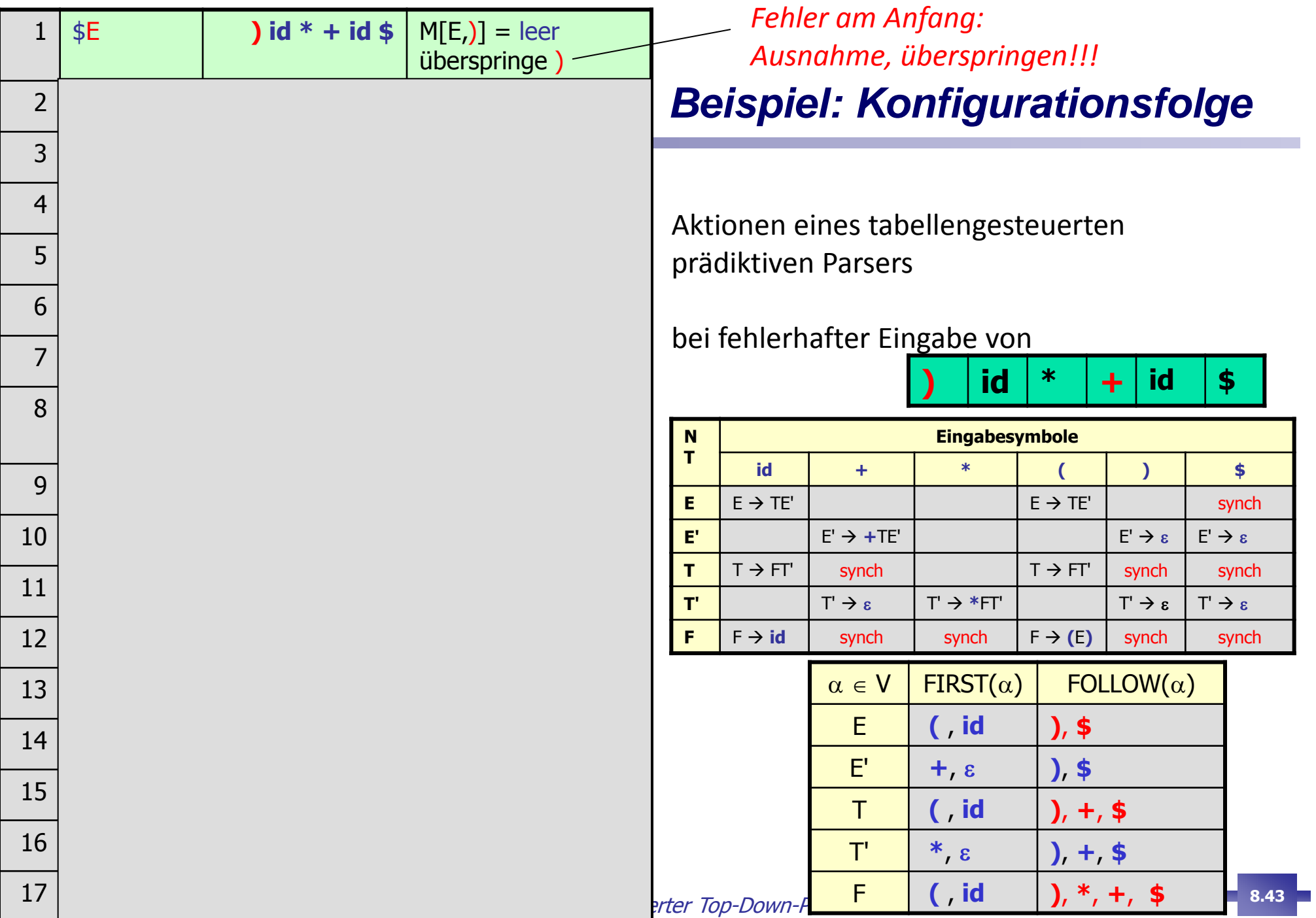

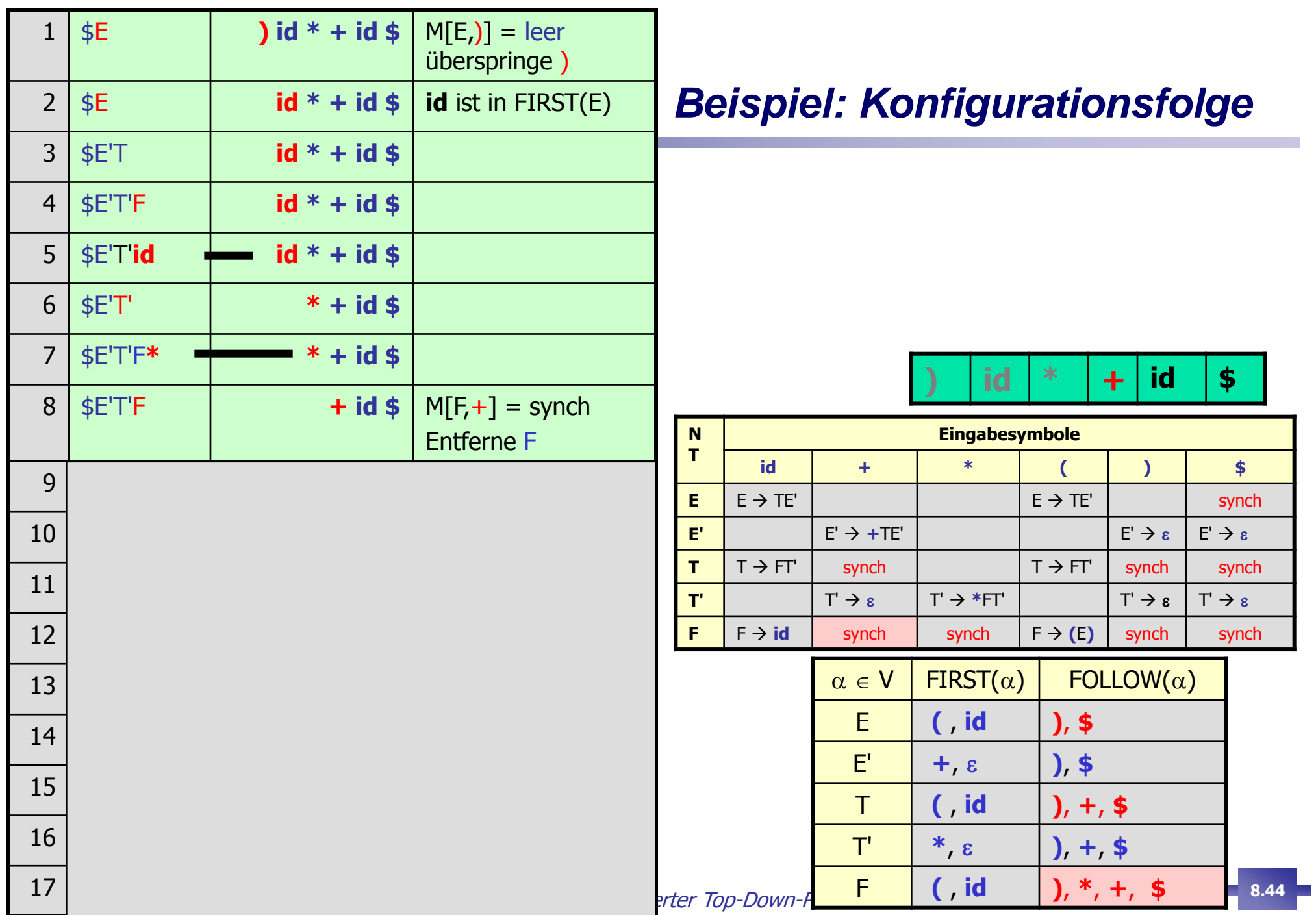

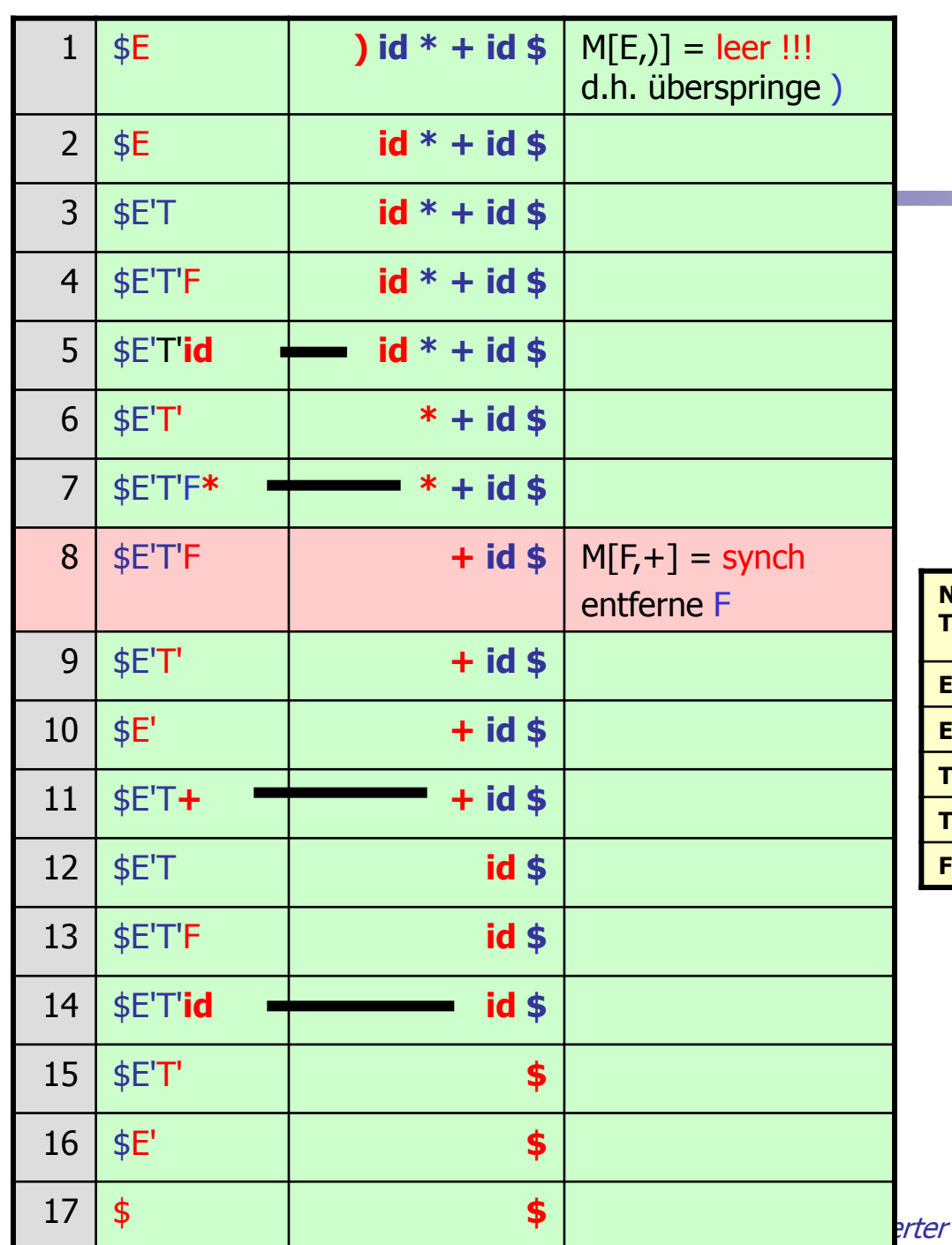

### **Beispiel:** Konfigurationsfolge

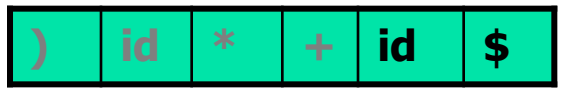

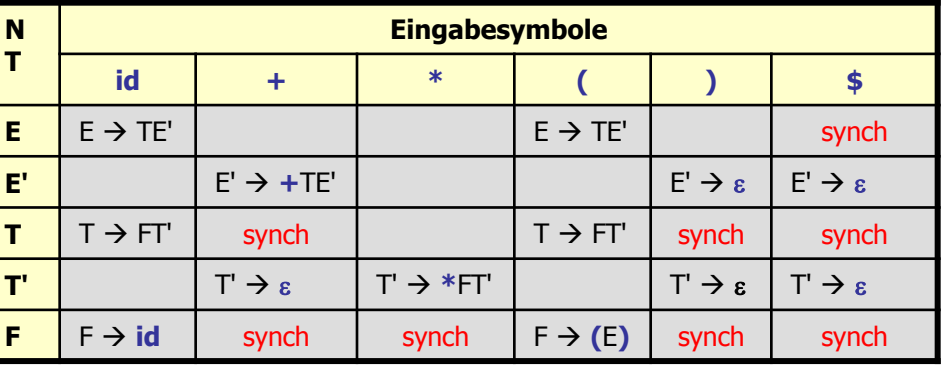

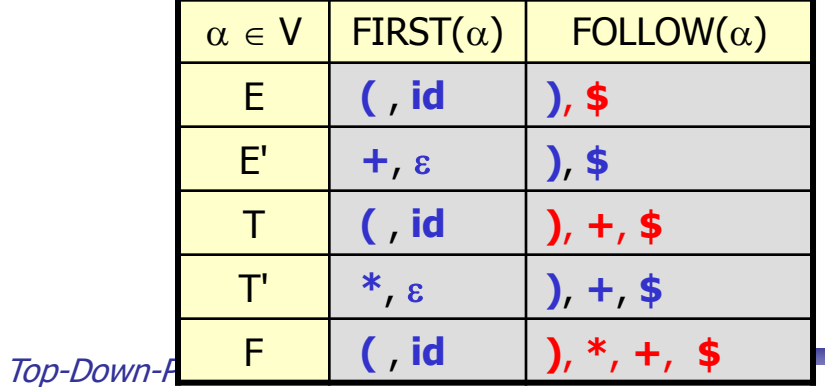

8.45

 **Strategie-2**: Anfangssymbole höher stehender Konstrukte als Kandidaten für die Synchronisationsmenge tiefer angesiedelter Konstrukte

Beispiel: einleitende Schlüsselworte von Anweisungen werden Synchronisationsmengen von Ausdrücken zugeordnet

**Strategie-3**: Aufnahme von Symbolen aus FIRST(A) für Synchronisationsmenge für A (als aktuelle Variable des Stacks) an Tabellenpositionen ungültiger Eingaben i

**Ziel**.: mögliche Fortsetzung, sobald ein Element aus FIRST(A) in der Eingabe auftritt

d.h.: alle Symbole der Eingabe werden solange "geschluckt", bis in der Eingabe ein Element aus **FIRST**(A) auftritt, so dass sich der Compiler wieder durch Anwendung einer passenden Regel für A fangen kann

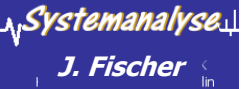

ׇ֞֘֝

### *Panische Fehlerstabilisierung (3)*

**Strategie-4:** Komplementäre Token als Synchronisationselemente

Situation: das oberste Kellersymbol (wenn es ein Terminalsymbol ist) **stimmt nicht** mit dem aktuellen Eingabesymbol überein,

> Synchronisationsmenge besteht jeweils immer aus Token, die fälschlicher Weise in der Eingabe auftreten können

Aktion: Kellersymbol wird entfernt (Match mit virtuell eingefügten Token) und eine Fehlerausschrift wird erzeugt, die besagt, dass ein Token vermisst wurde

**Effekt**: neues Symbol auf dem Stack wird aufgedeckt und ermöglicht eine Fortsetzung

**Strategie-5:** Reduktion durch erzwungene e-Ableitung

- Situation: für das oberste Kellersymbol (wenn es eine Variable ist) gibt es **keine** Übereinstimmung **aber**: es gibt eine Grammatik-Regel für diese Variable, die nach e ableitet,
- Aktion: diese Ableitung wird nun auch in der Fehler-Konstellation zur Anwendung gebracht

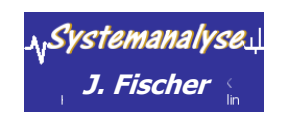

**Effekt**: neues Symbol auf dem Stack wird aufgedeckt und ermöglicht eine Fortsetzung

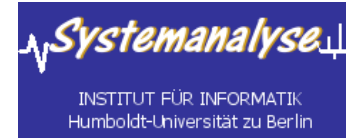

### *4.5 Tabellengesteuerte (deterministische) Top-Down-Verfahren*

- Allg. Arbeitsweise eines tabellengesteuerten Top-Down-Parsers
- Konstruktion von Parser-Tabellen für nicht-rekursive prädiktive Parser
- Bestimmung synchronisierender Terminalsymbole zur Fehlerstabilisierung
- Parser-Generatoren für LL(1)-Sprachen (kurzer Einblick)

## *Konstruktion eines tabellengesteuerten Parsers*

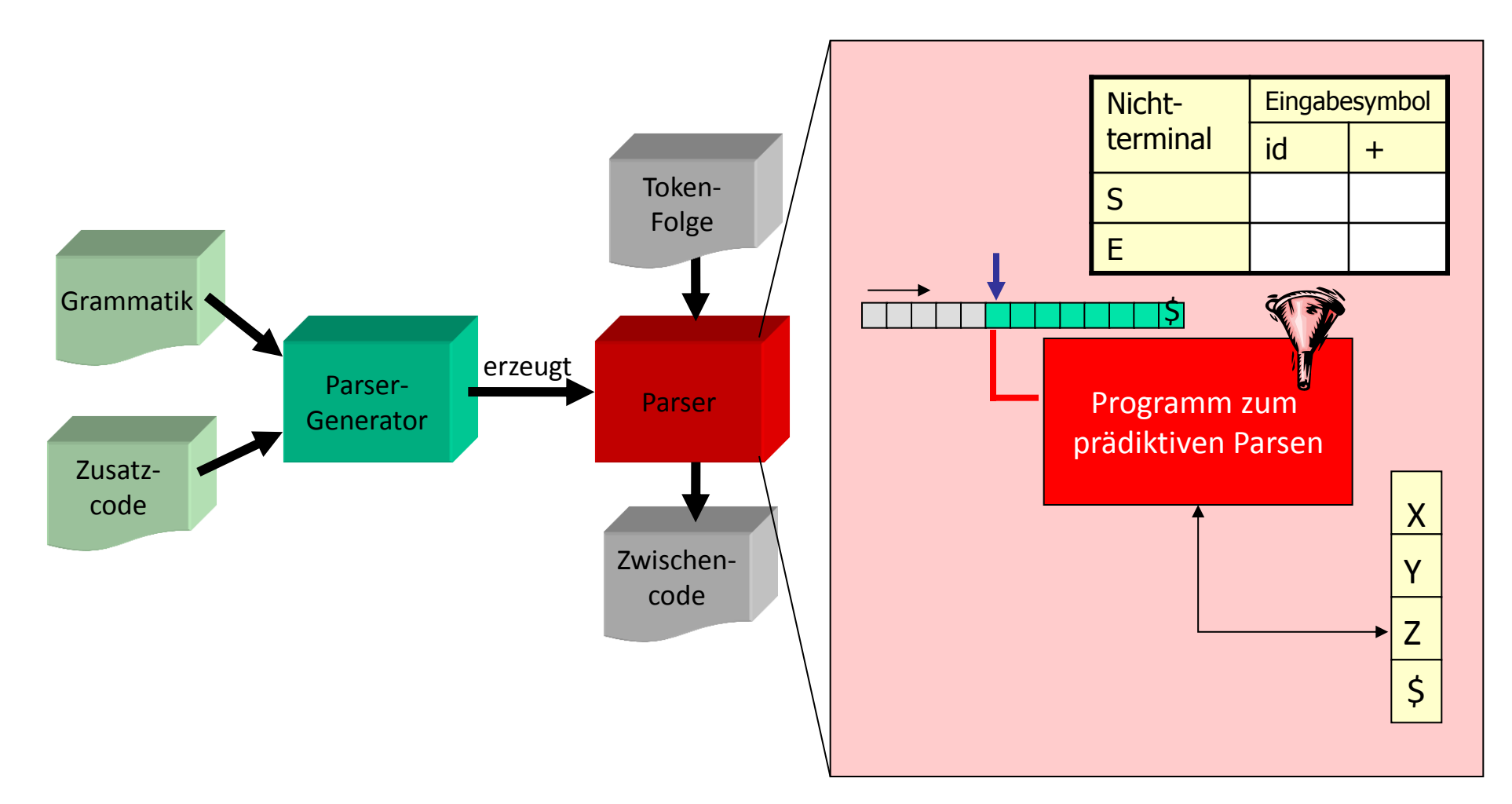

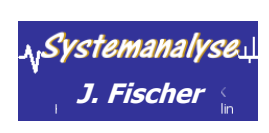

**Ziel**: Automatische Konstruktion eines flexiblen Parsers

Tabellengesteuerter Top-Down-Parser **J. Fischer 8.49**

### *Parser-Generatoren für LL(1)-Sprachen*

#### **Arbeitsweise**

- Eingabe: beliebige kontextfreie Grammatik G
- Ausgabe:
	- Parser für LL(1)-Grammatik (tabellengesteuert)
	- negativer Fall: Infos über LL(1)-Verletzung z.B.: Linksrekursivität
- 1. Berechnung von M( $\epsilon$ ): M( $\epsilon$ )= {A| A $\rightarrow$ \*e}
- 2. Bestimmung von FIRST(a<sub>i</sub>) für alle Alternativen
- 3. Bestimmung von FOLLOW(m) für alle m  $\in$  M ( $\epsilon$ )
- 4. Entscheidung, ob G eine LL(1)-Grammatik
- 5. aus Informationen oberer Schritte wird eine Parser-Tabelle erstellt
- 6. der generierte Parser ist unabhängig von der Grammatik und arbeitet auf Grundlage der Parser-Tabelle

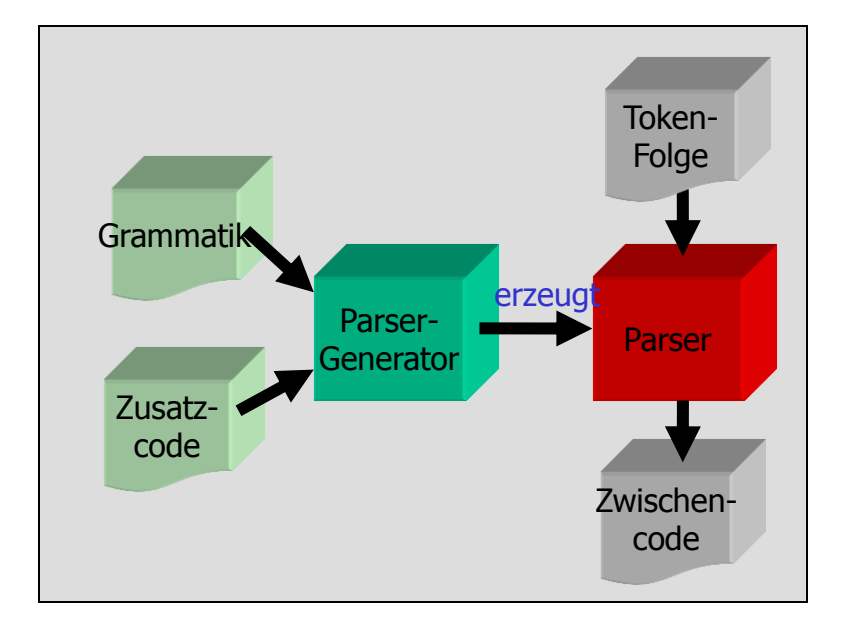

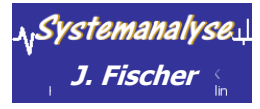

### *LL(1)-Parser-Generatoren*

- **JavaCC** (Java Compiler Compiler)
	- in Java implementiert und erzeugt Java-Code
	- erzeugt einen LL(k)-Parser
	- als freie Software verfügbar

#### **ANTLR** (**ANother Tool for Language Recognition**)

- in Java implementiert, als freie Software verfügbar
- entwickelt 1989 von Terence Parr an der Universität von San Francisco
- unterstützt Erzeugung von Parsern, Lexern und TreeParsern für LL(k)-Grammatiken mit **beliebigen** k
- verfügbar für Java-Plattform sowie .NET und weitere
- Zielsprachen C, C++, C#, Java, Objective-C und Python

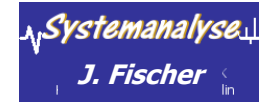